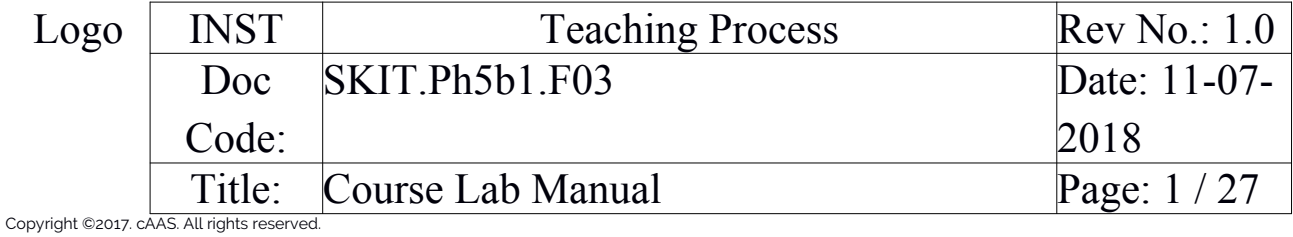

# Table of Contents

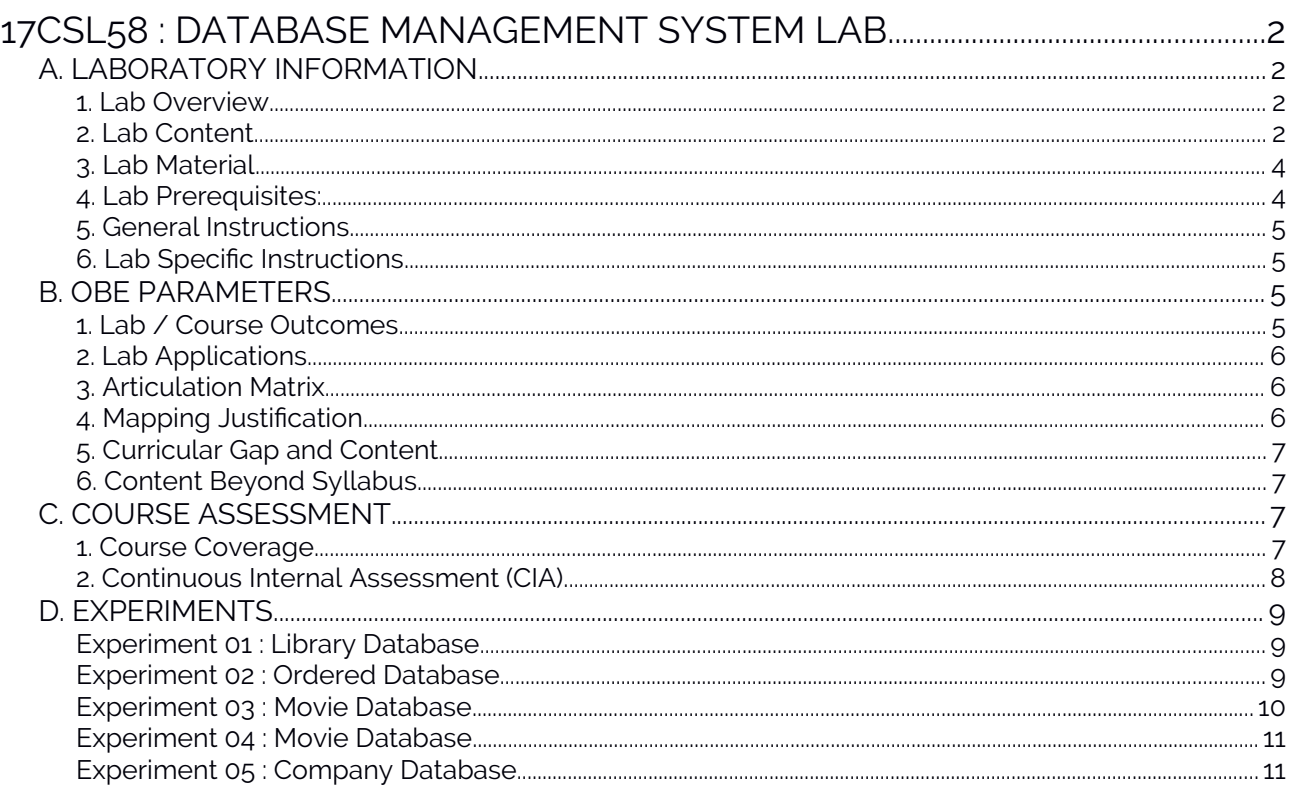

# Note: Remove "Table of Content" before including in CP Book

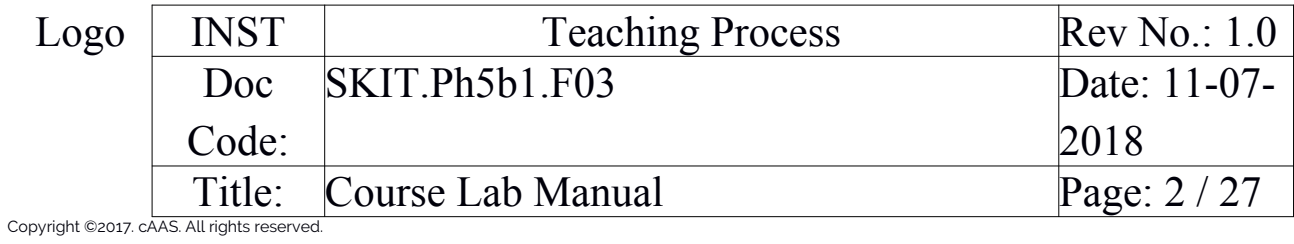

# <span id="page-1-2"></span>17CSL58 : DATABASE MANAGEMENT SYSTEM LAB

### <span id="page-1-1"></span>A. LABORATORY INFORMATION

#### <span id="page-1-0"></span>1. Lab Overview

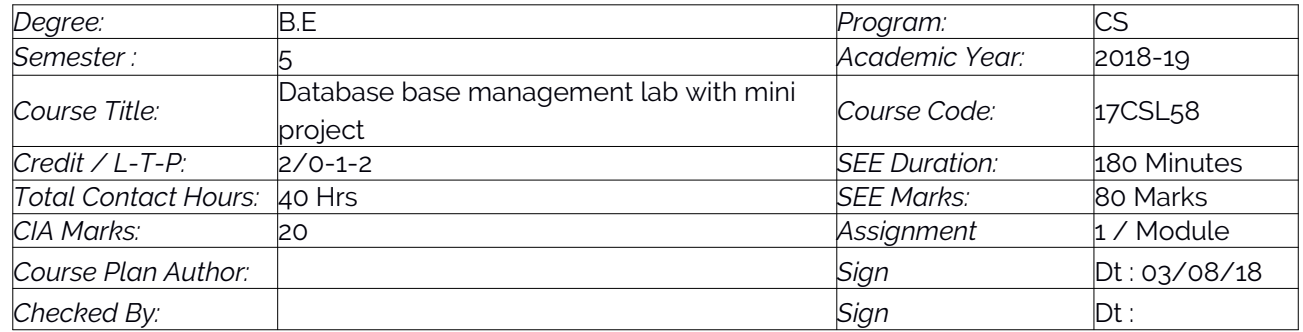

<span id="page-2-0"></span>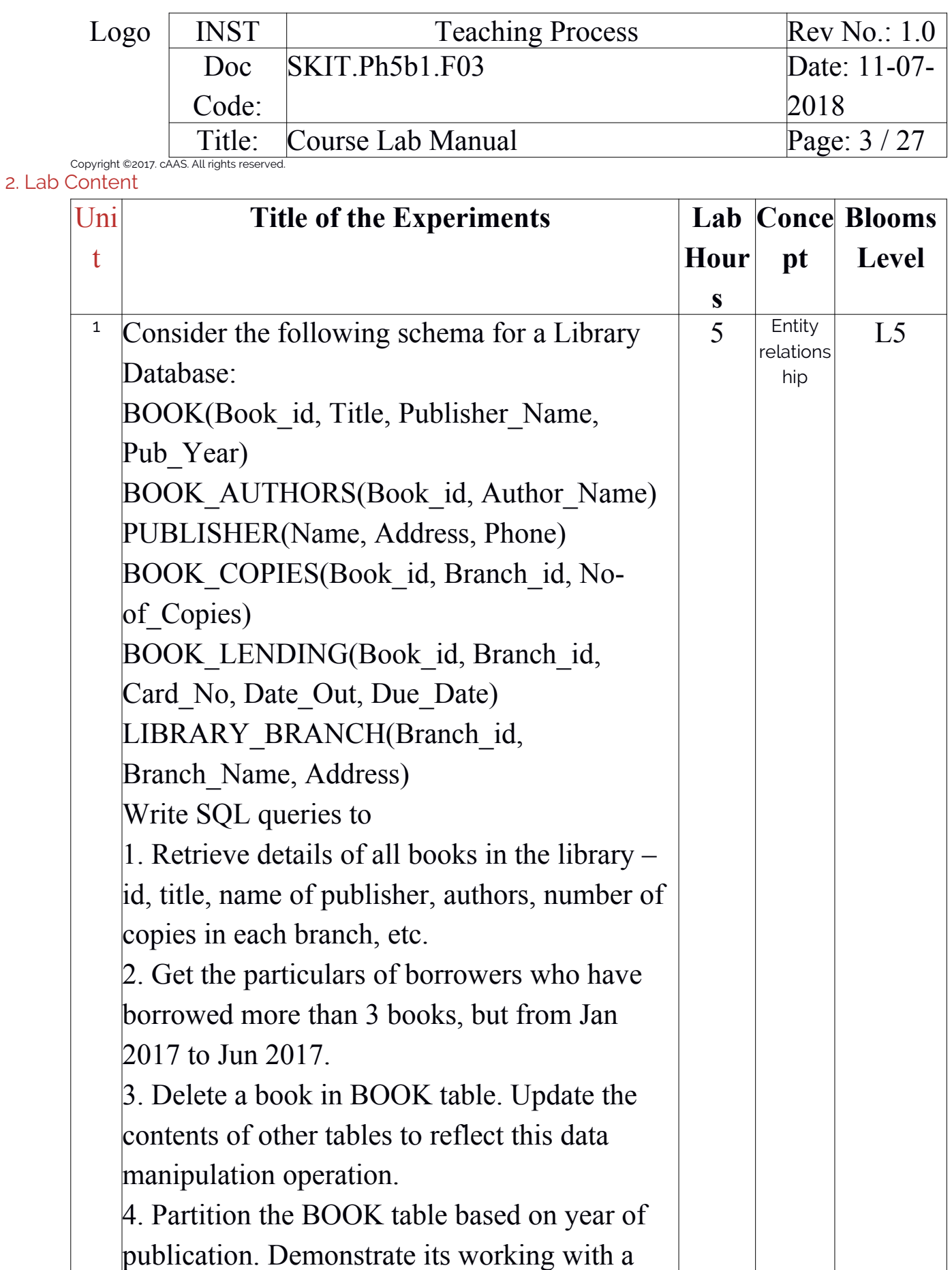

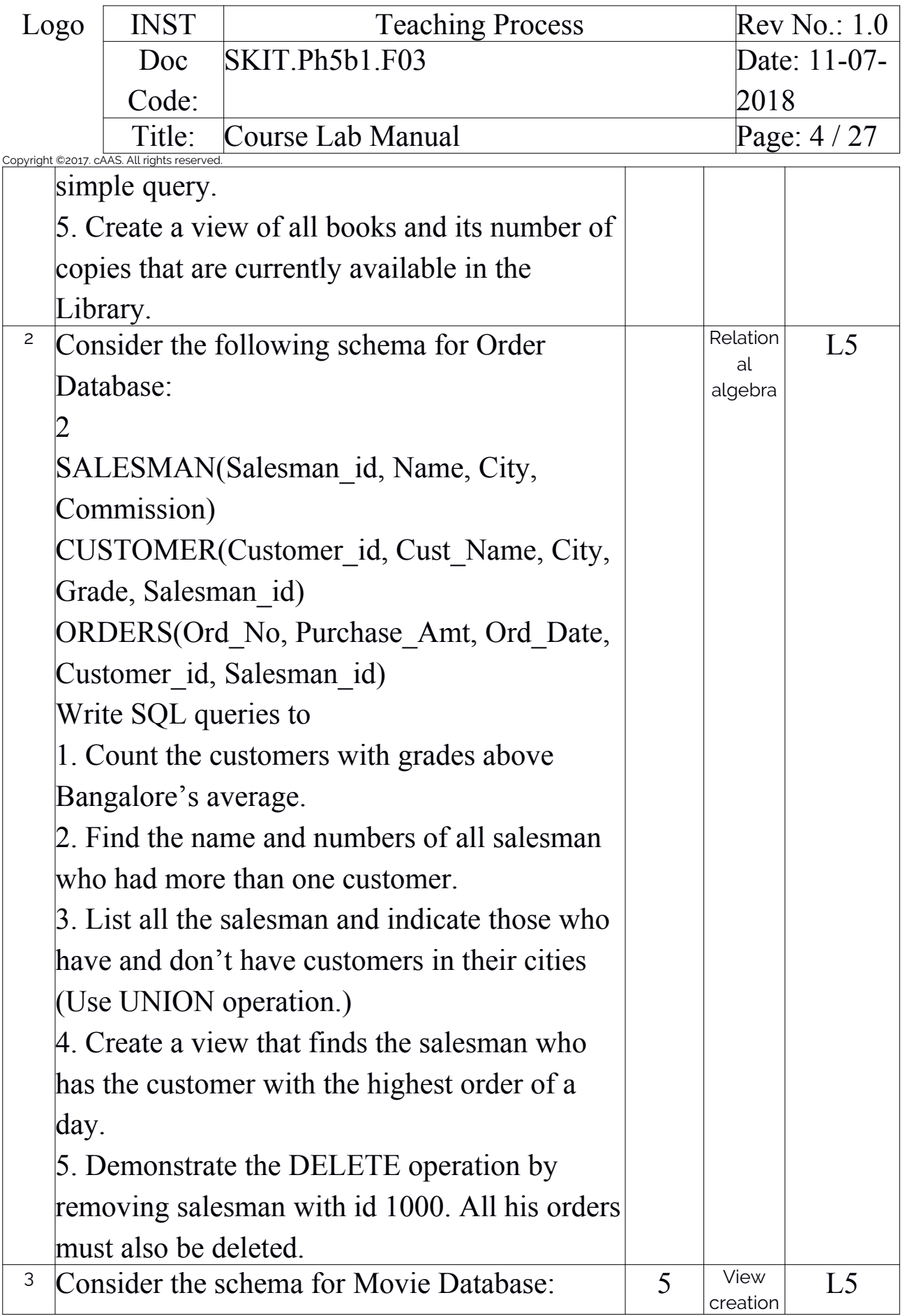

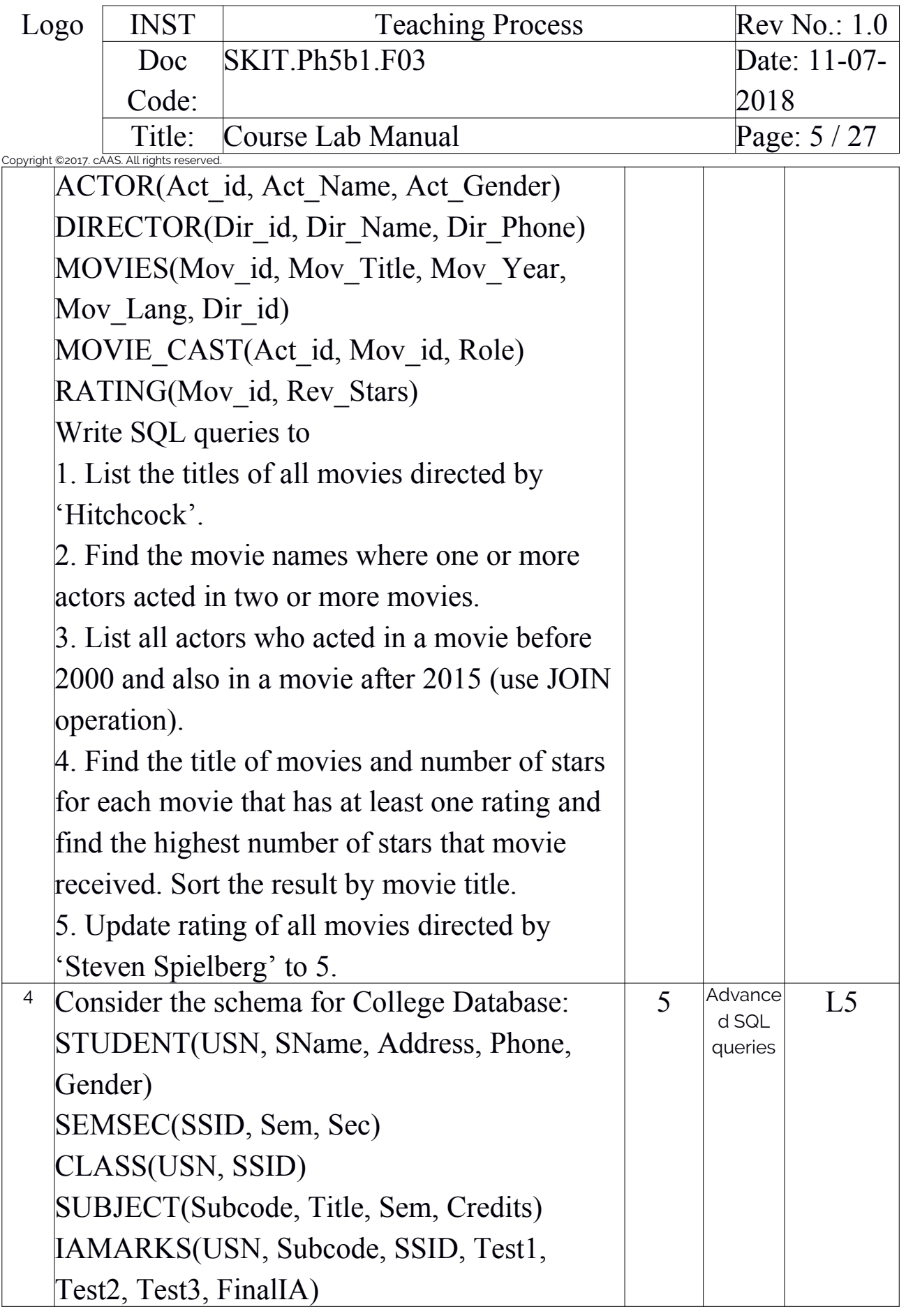

CS

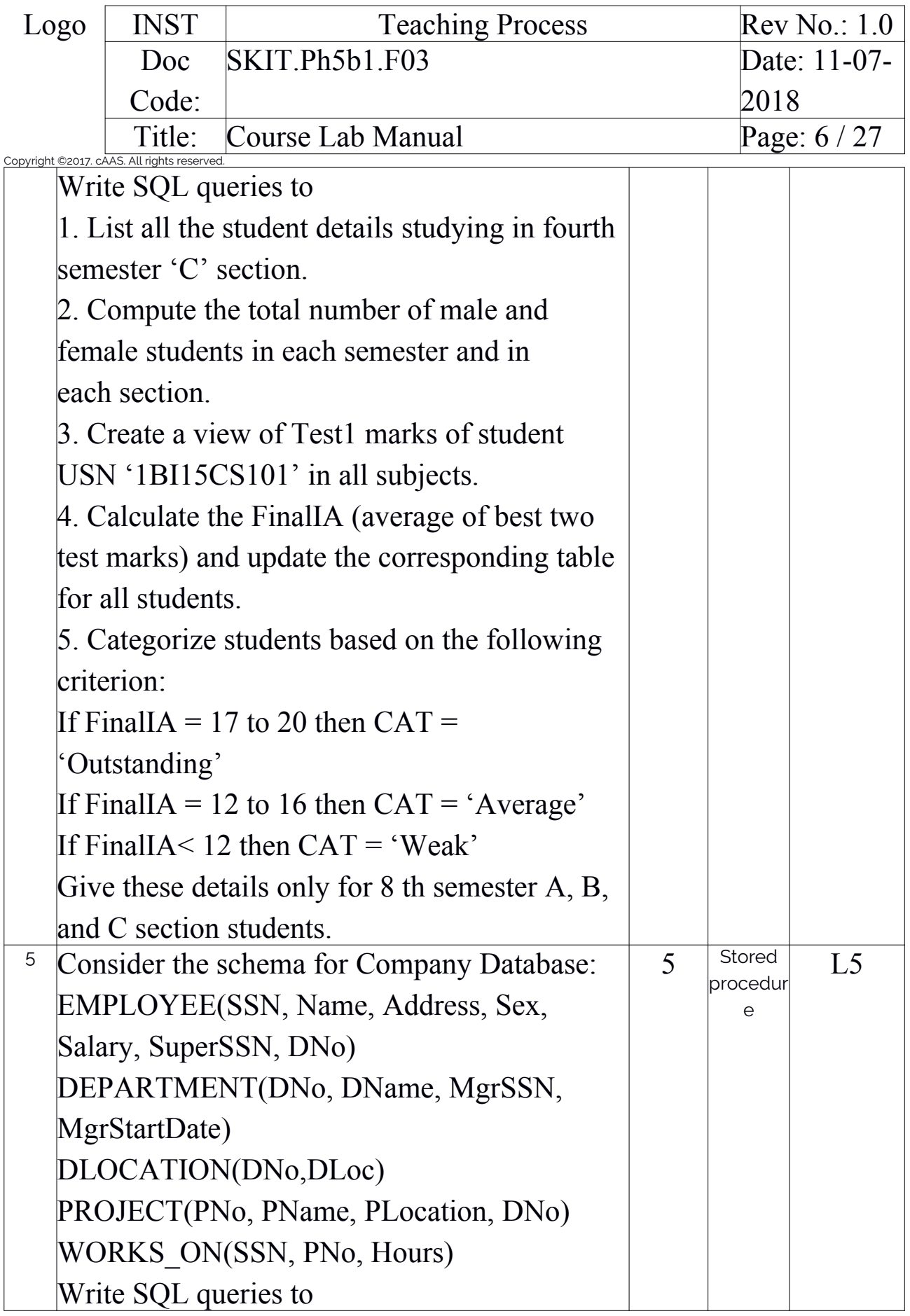

CS

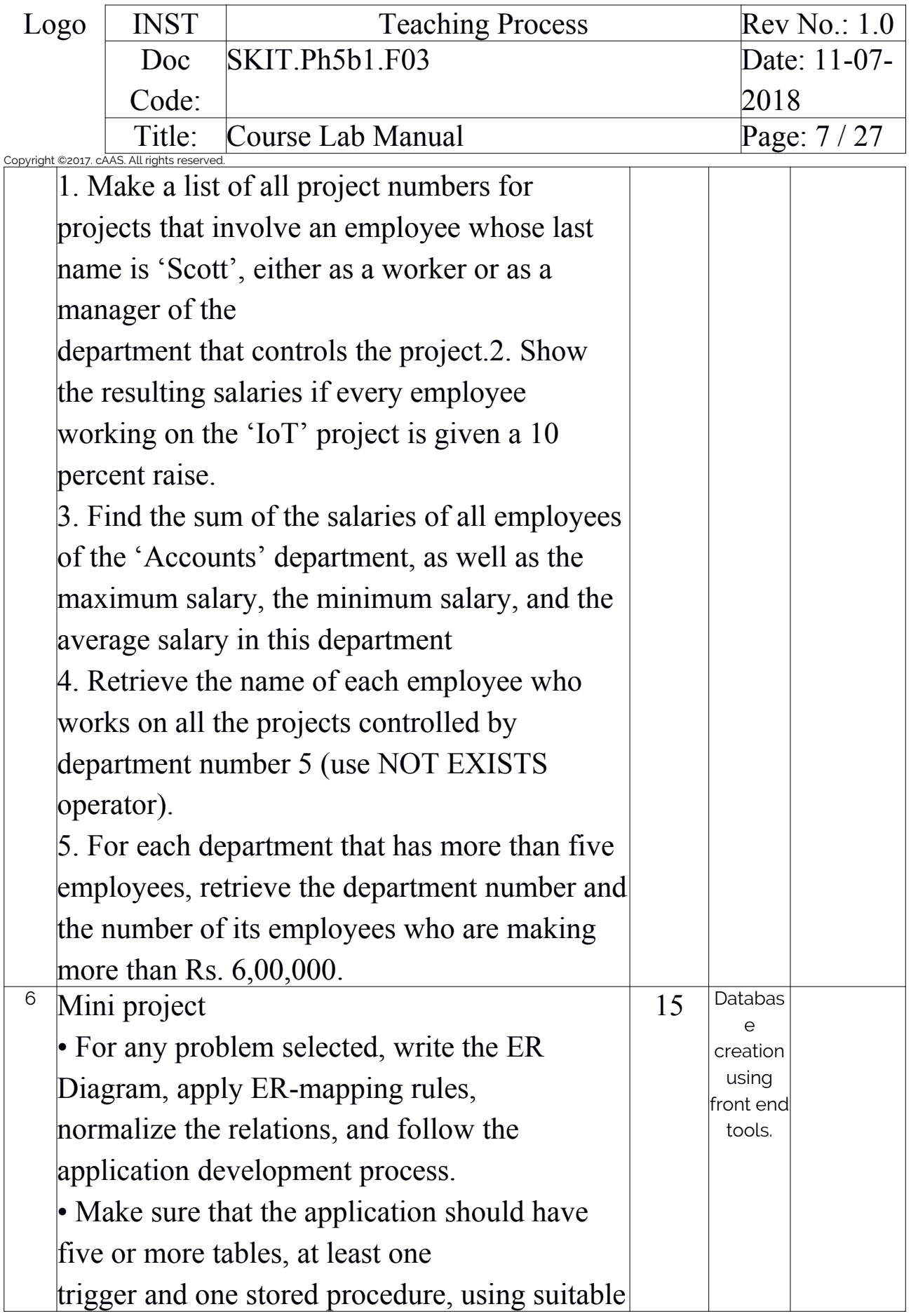

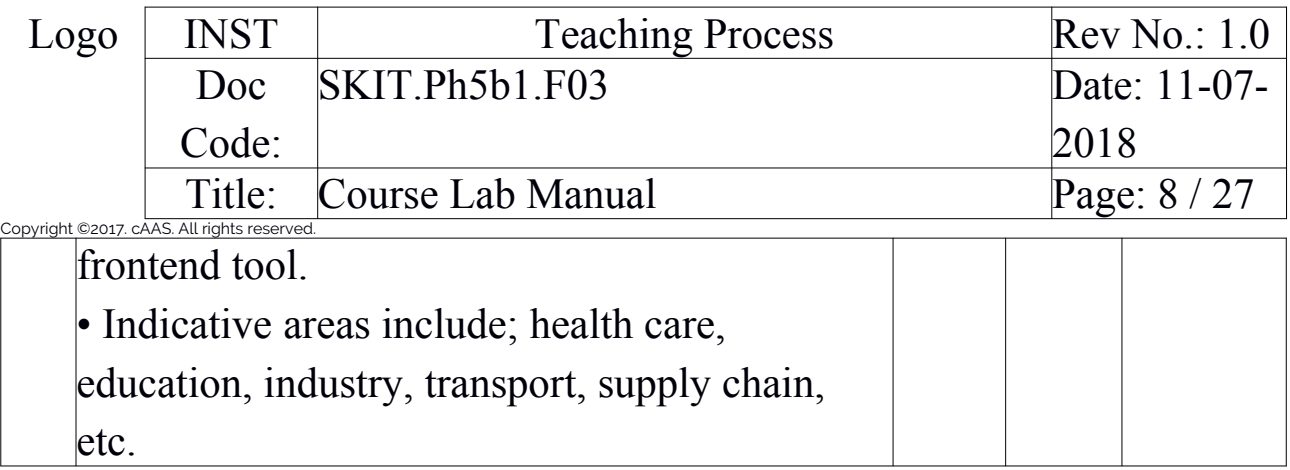

# <span id="page-7-0"></span>3. Lab Material

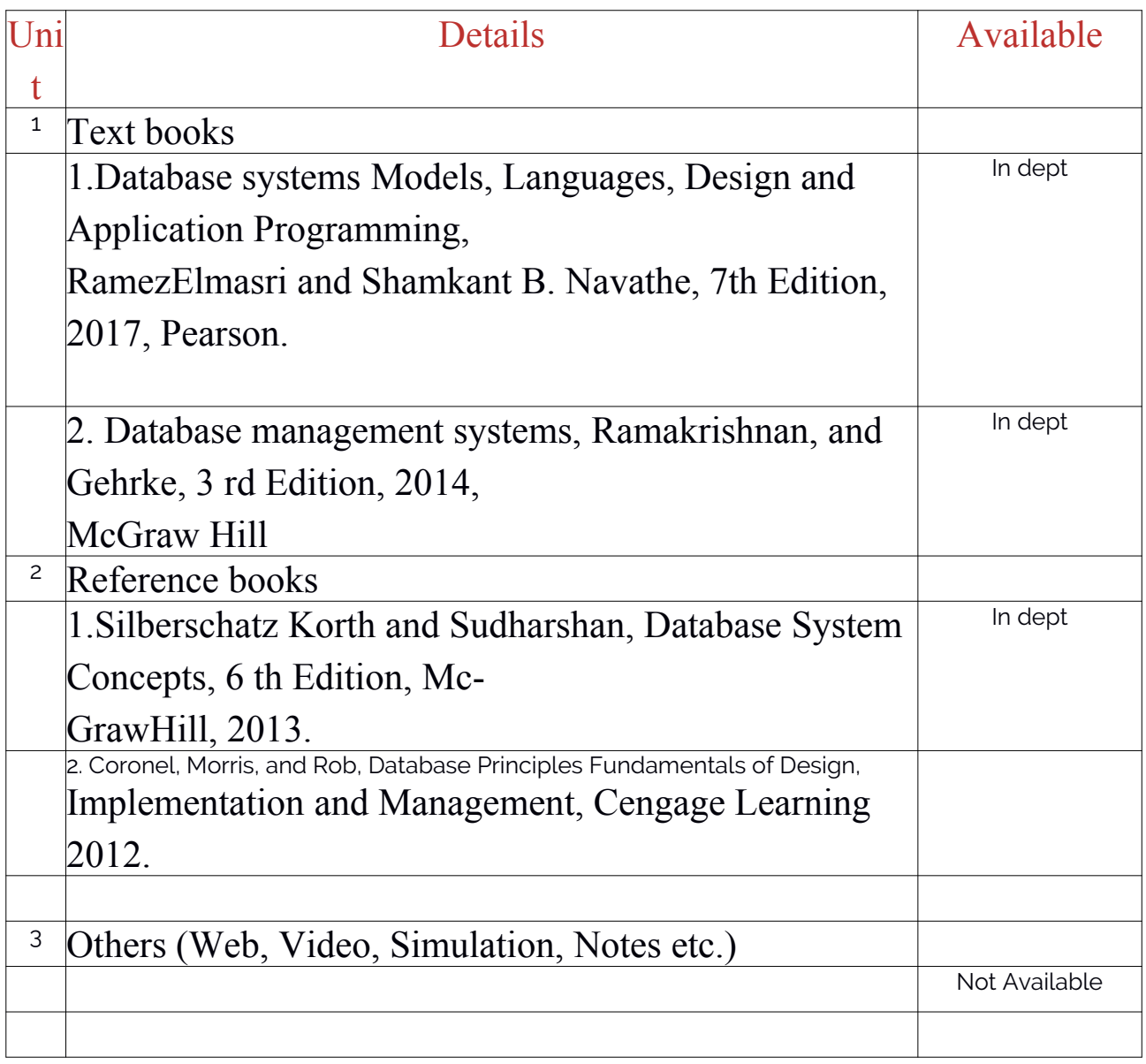

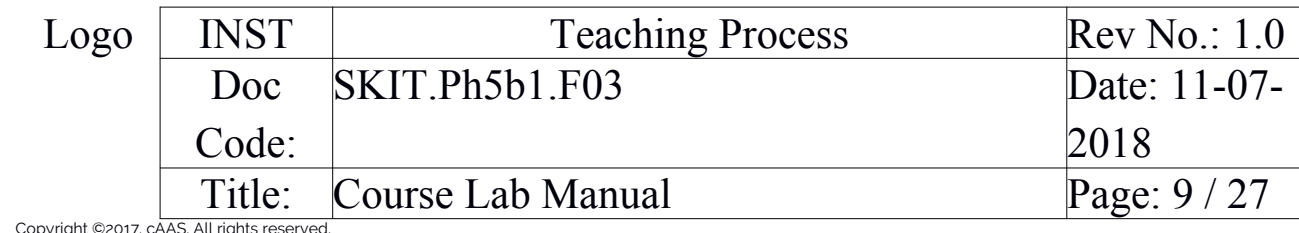

<span id="page-8-0"></span>Copyright ©2017. cAAS. All rights reserved. 4. Lab Prerequisites:

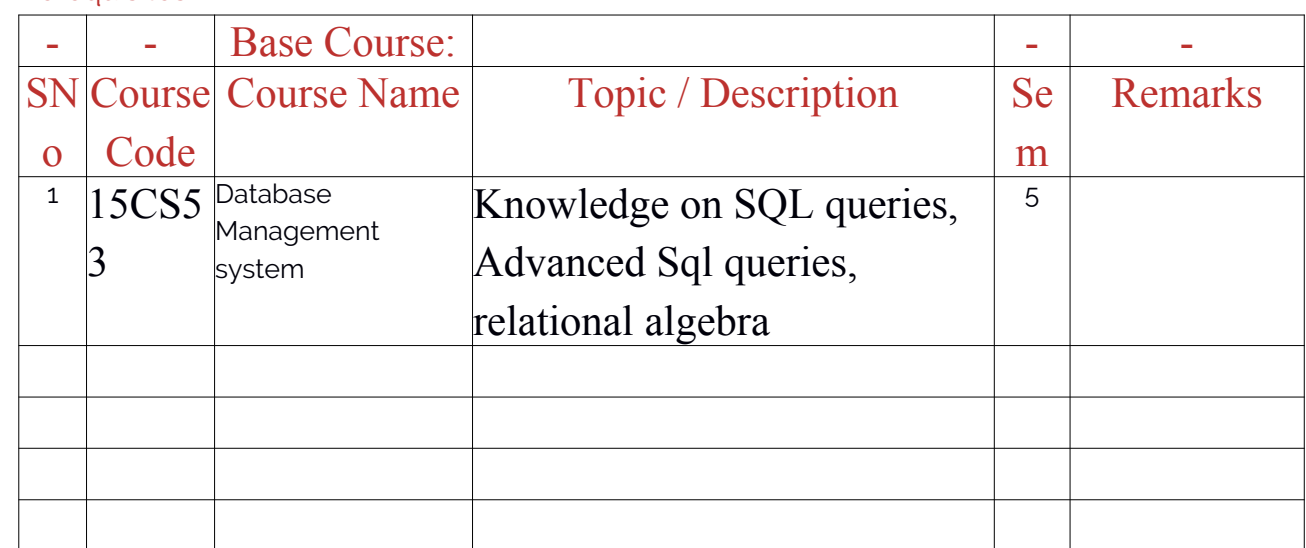

Note: If prerequisites are not taught earlier, GAP in curriculum needs to be addressed. Include in Remarks and implement in B.5.

#### <span id="page-8-1"></span>5. General Instructions

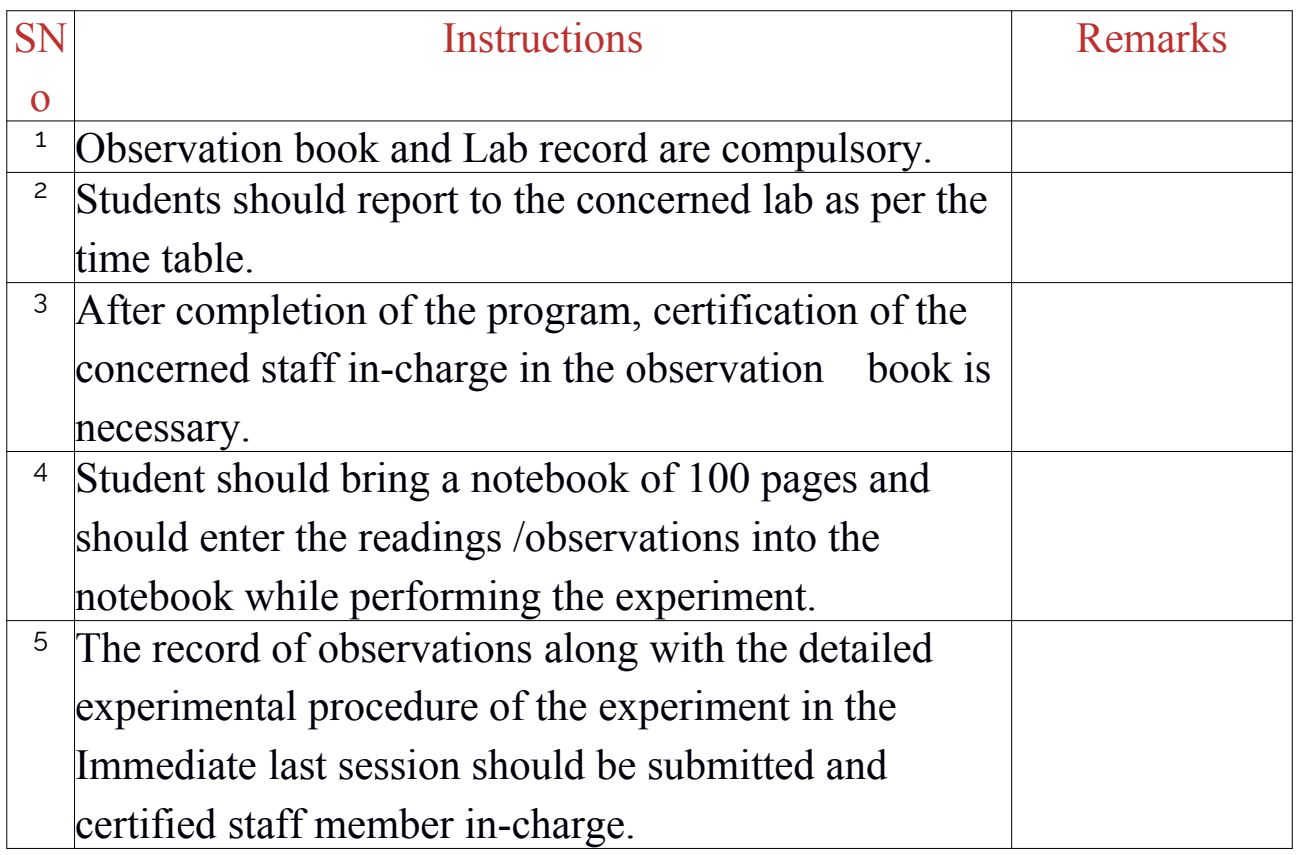

CS

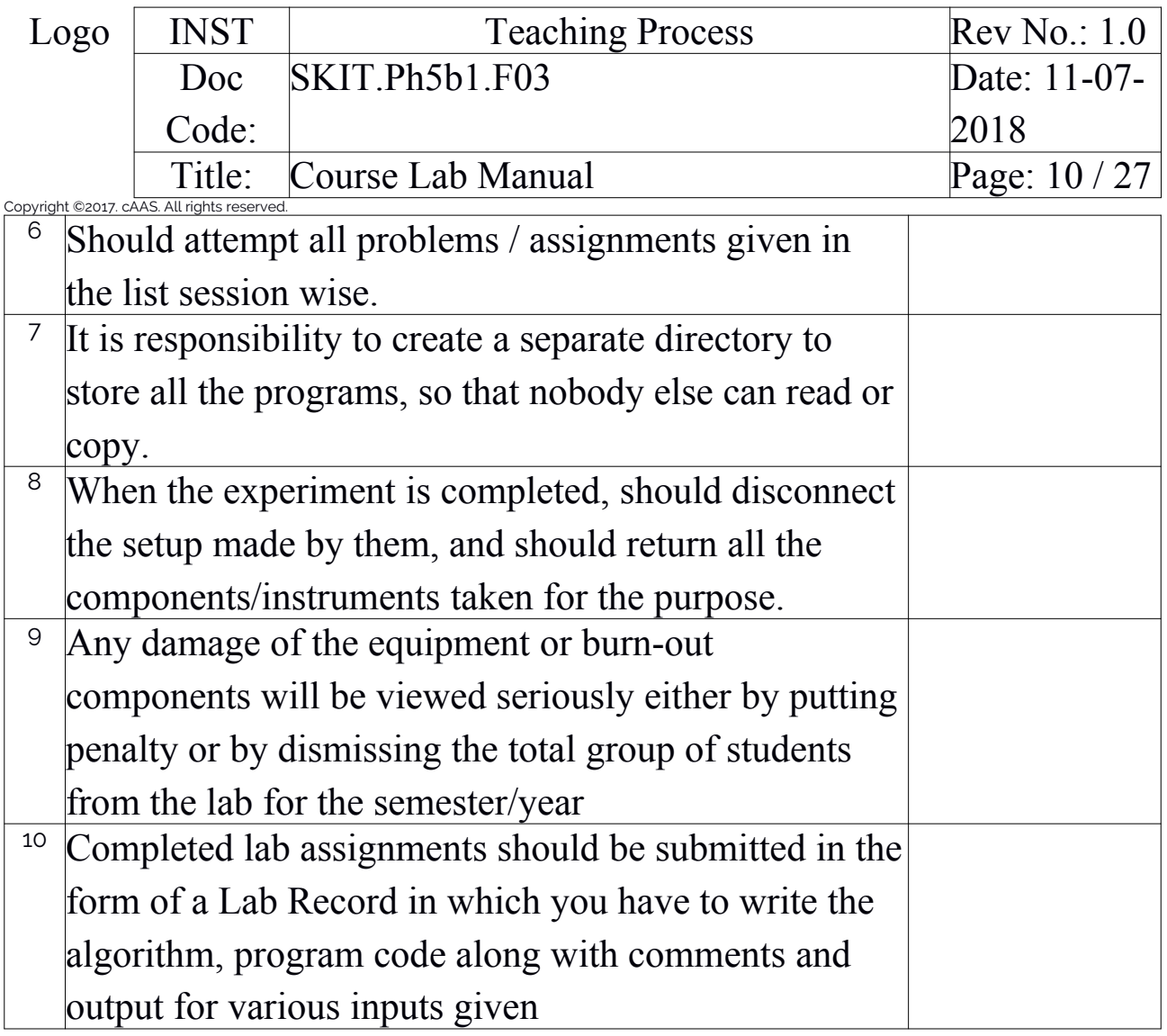

## <span id="page-9-0"></span>6. Lab Specific Instructions

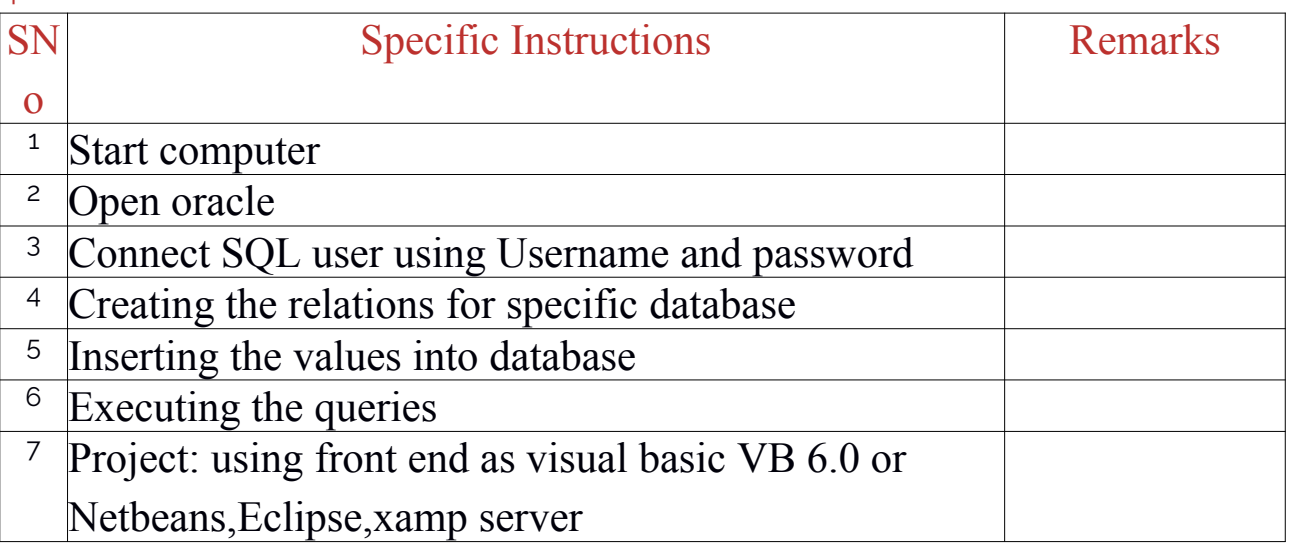

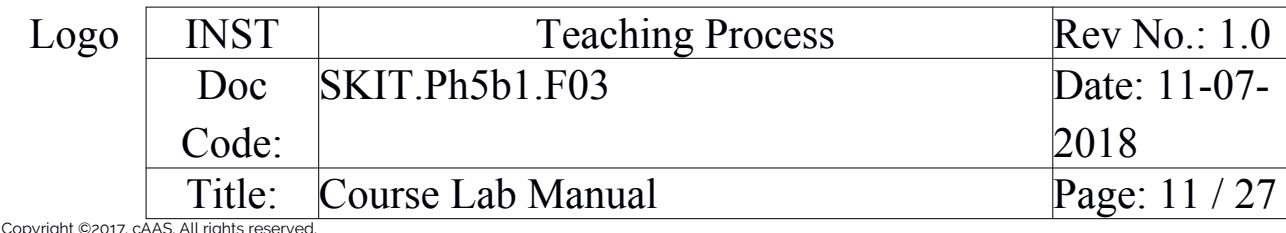

# <span id="page-10-0"></span>Copyright ©2017. cAAS. All rights reserved. B. OBE PARAMETERS

<span id="page-10-1"></span>1. Lab / Course Outcomes

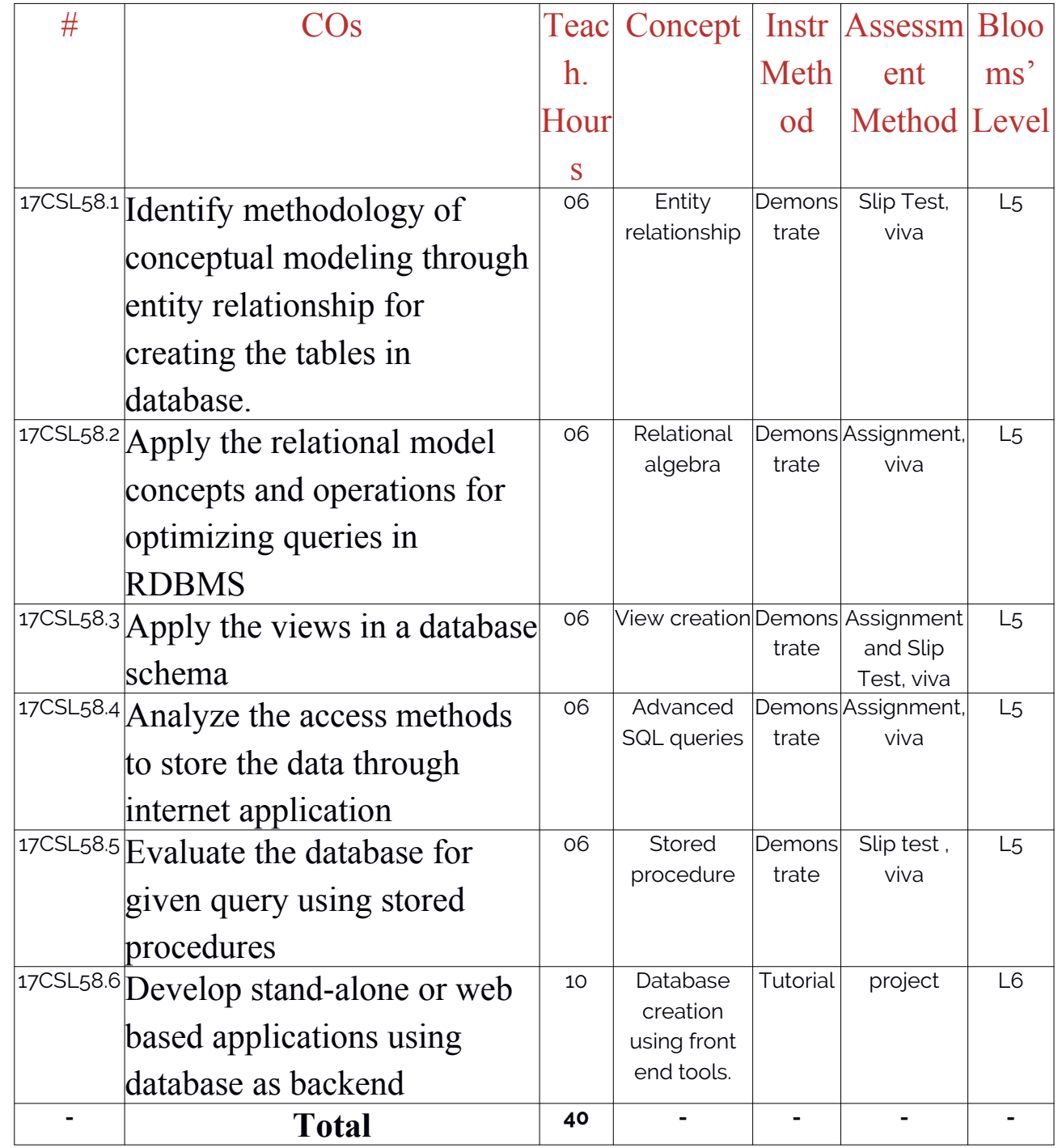

Note: Identify a max of 2 Concepts per unit. Write 1 CO per concept.

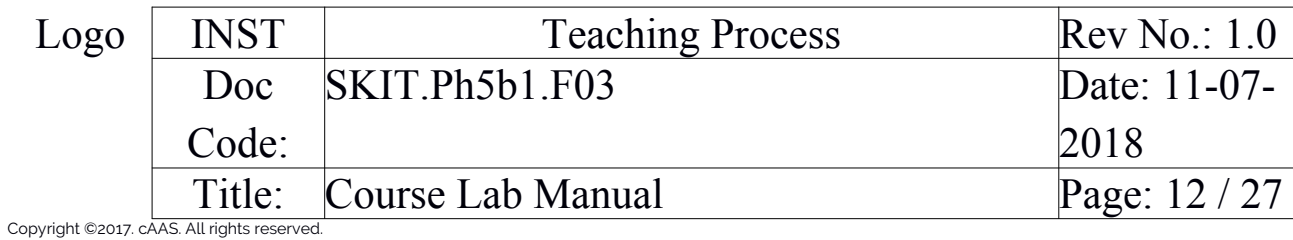

<span id="page-11-0"></span>2. Lab Applications

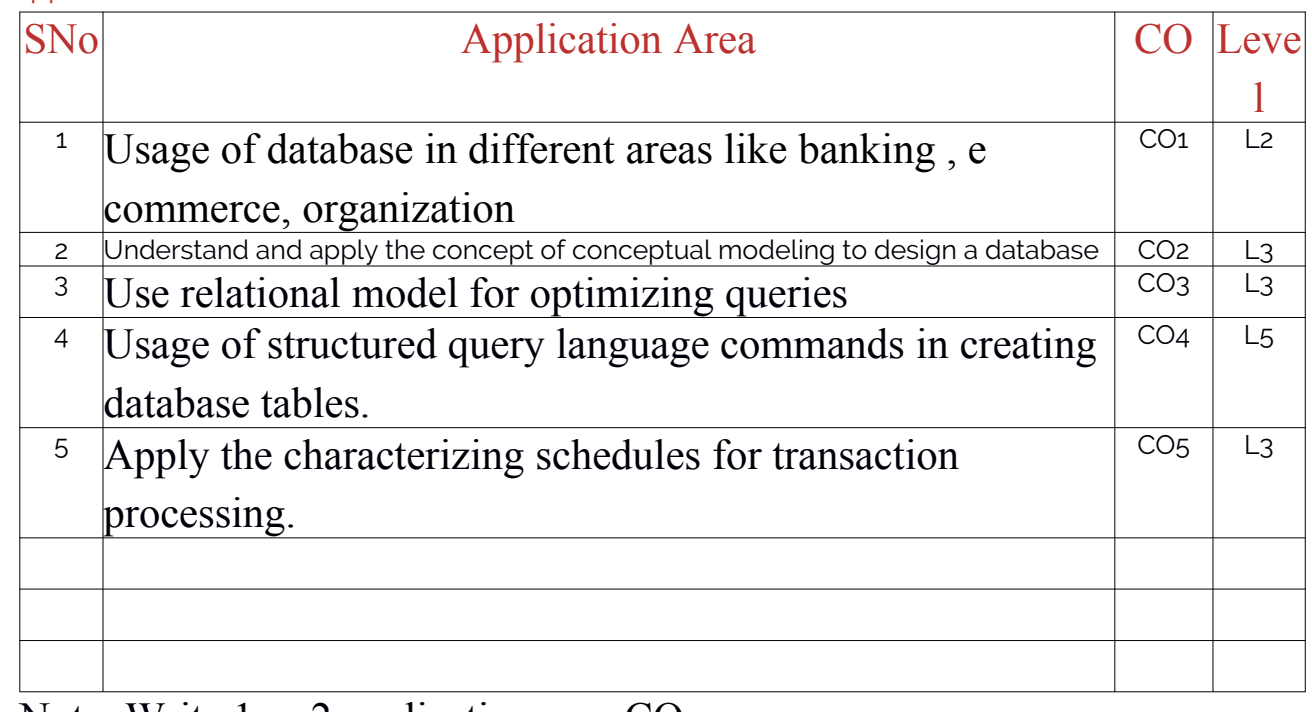

Note: Write 1 or 2 applications per CO.

#### <span id="page-11-1"></span>3. Articulation Matrix

# **(CO – PO MAPPING)**

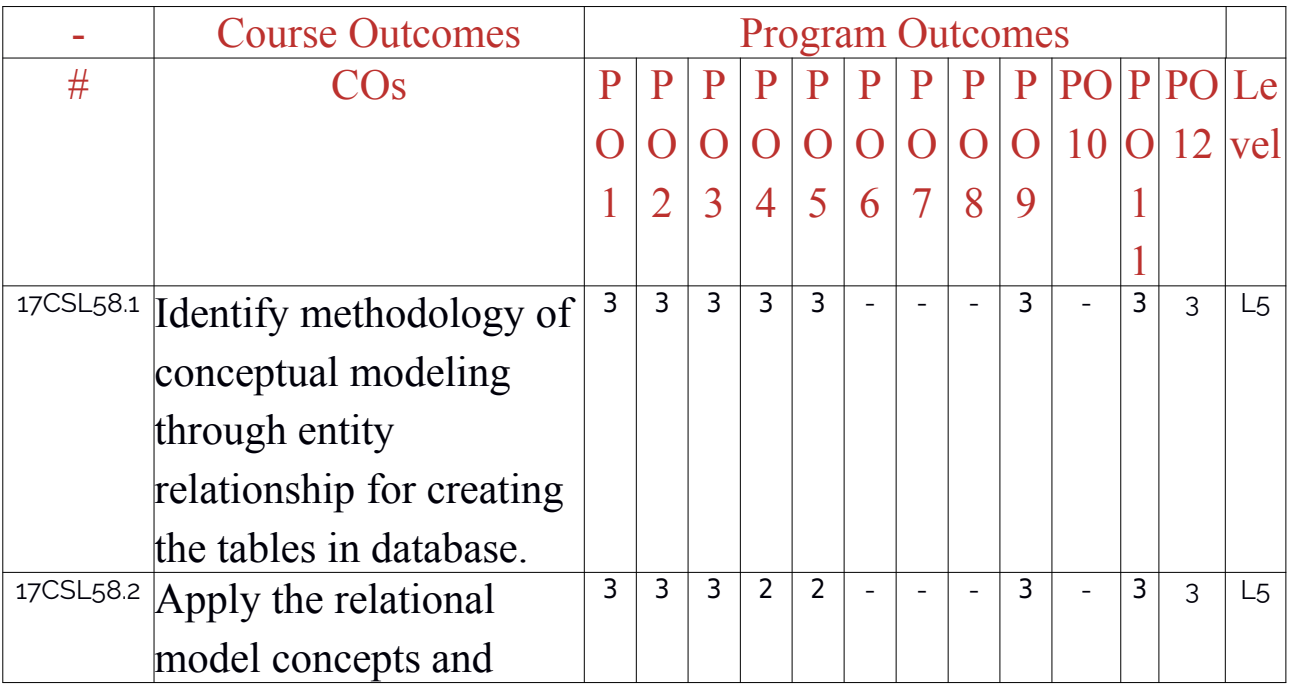

CS

Approved

Prepared by Checked by

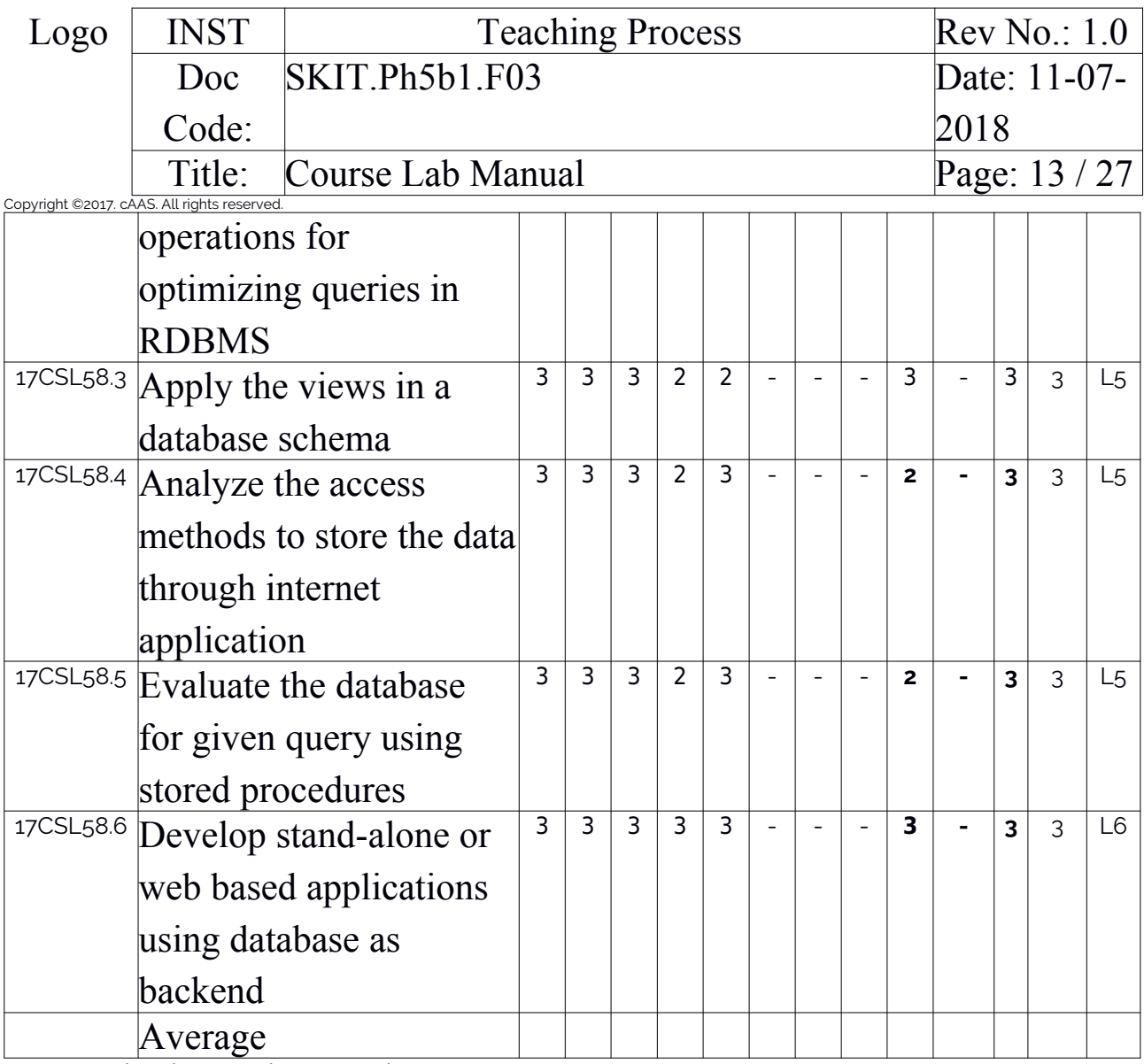

Note: Mention the mapping strength as 1, 2, or 3

#### <span id="page-12-0"></span>4. Mapping Justification

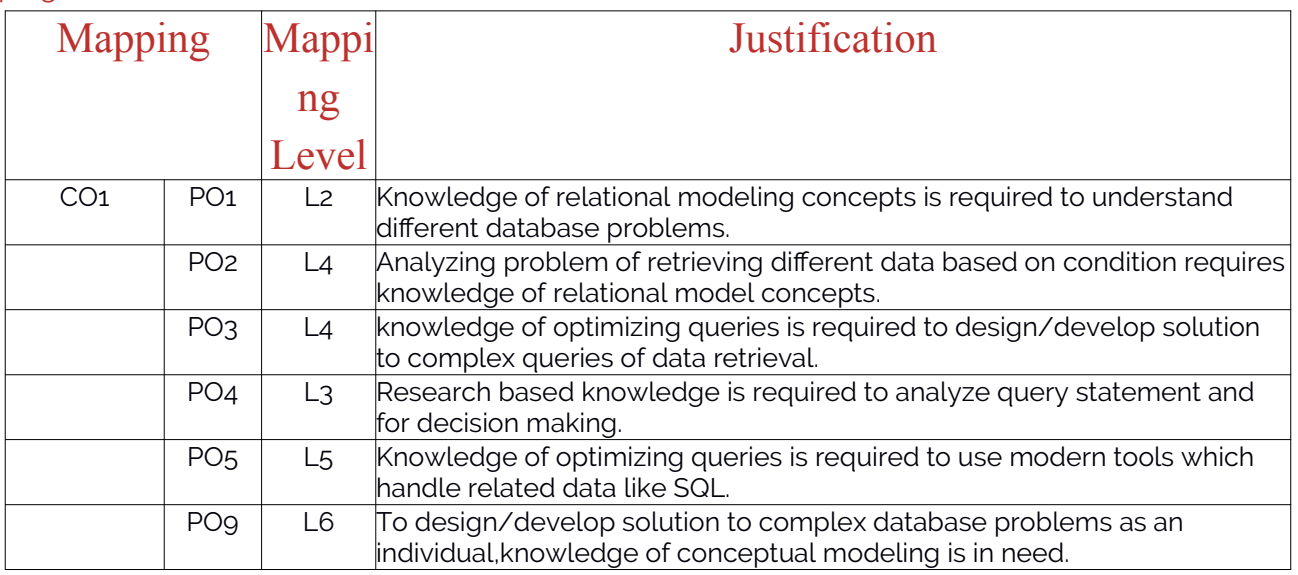

CS

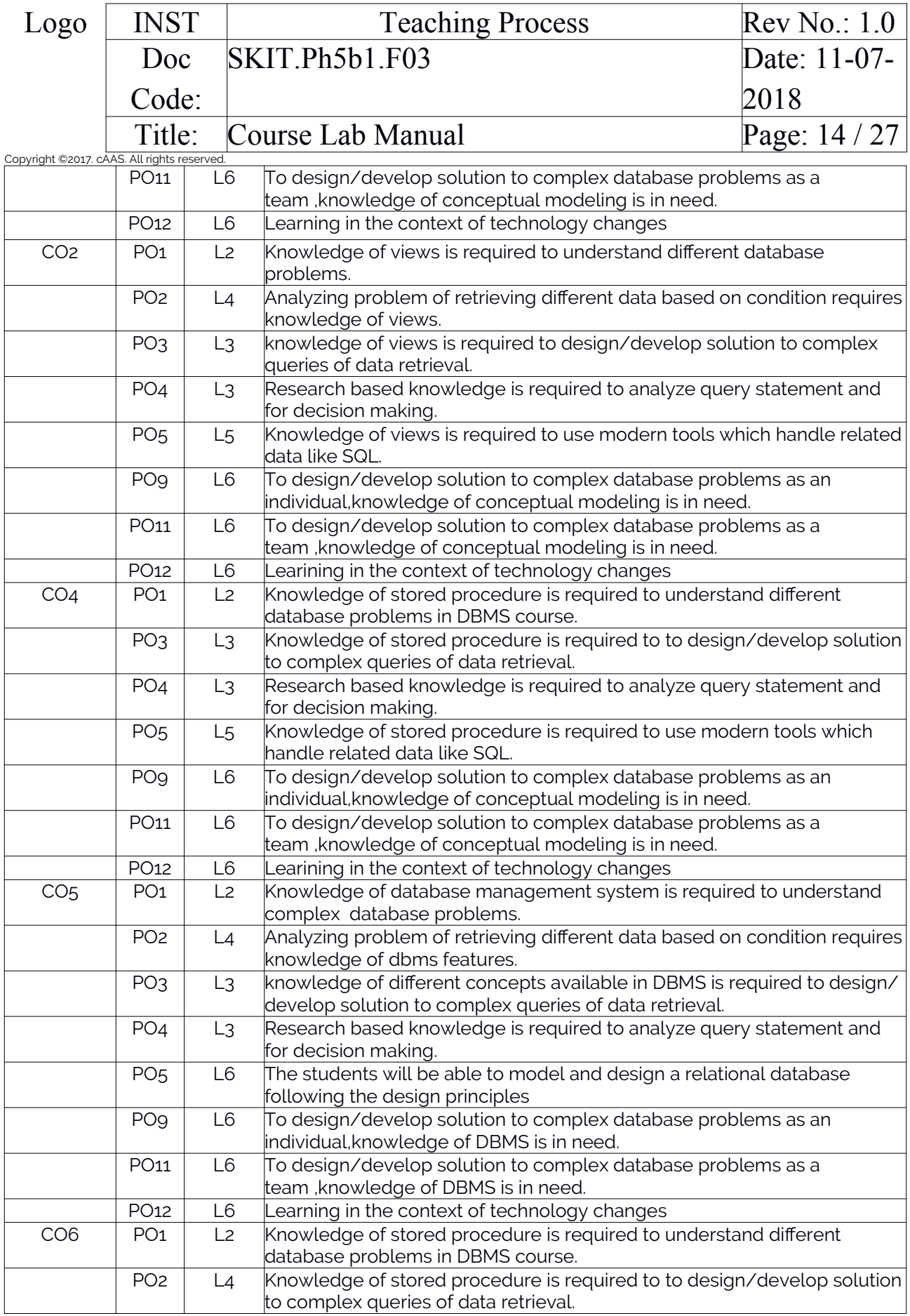

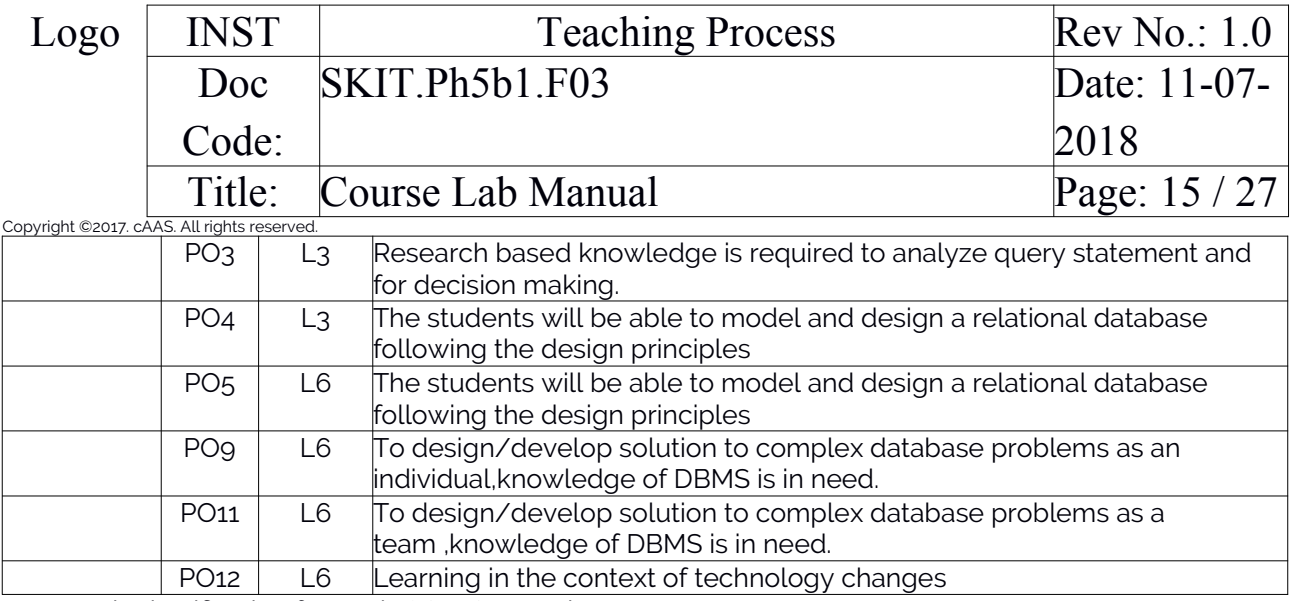

Note: Write justification for each CO-PO mapping.

#### <span id="page-14-0"></span>5. Curricular Gap and Content

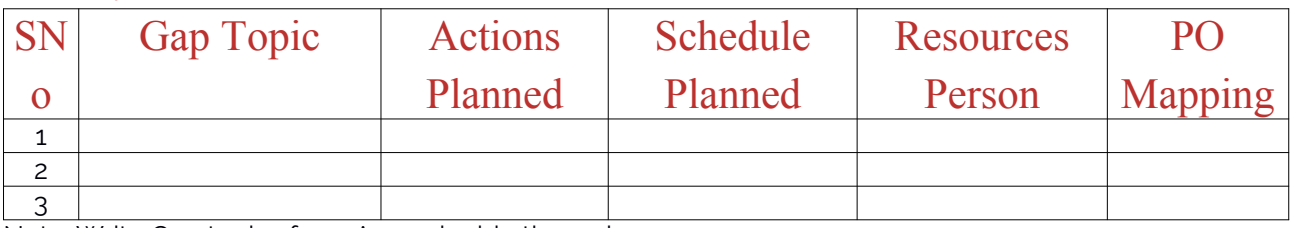

Note: Write Gap topics from A.4 and add others also.

#### <span id="page-14-1"></span>6. Content Beyond Syllabus

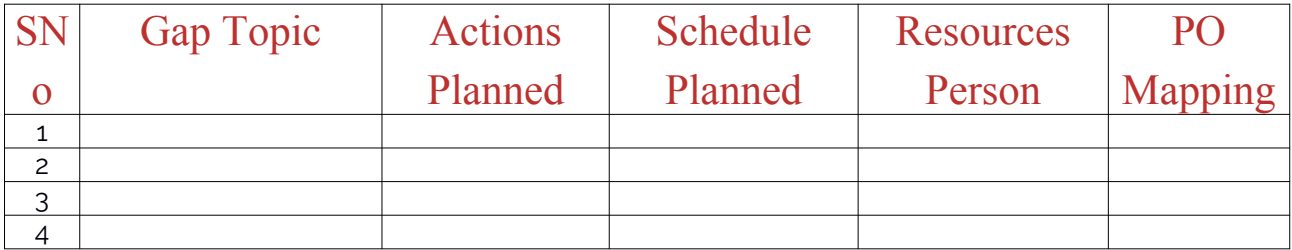

Note: Anything not covered above is included here.

#### <span id="page-14-2"></span>C. COURSE ASSESSMENT

#### <span id="page-14-3"></span>1. Course Coverage

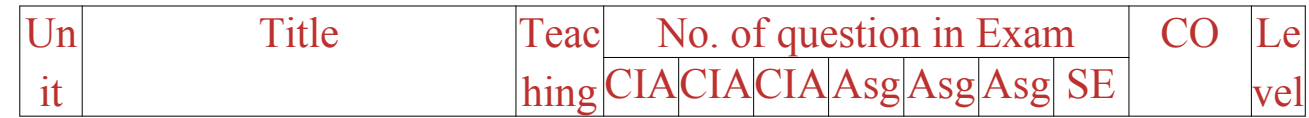

CS

Approved

Prepared by Checked by

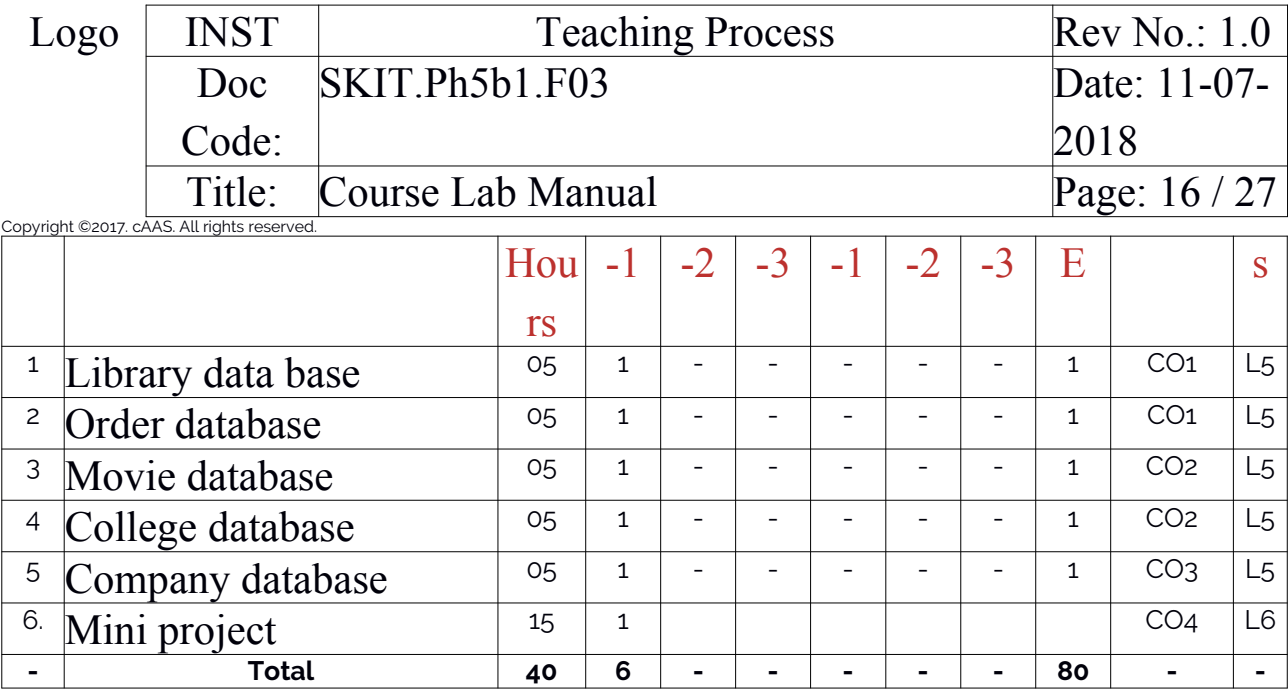

Note: Write CO based on the theory course.

#### <span id="page-15-0"></span>2. Continuous Internal Assessment (CIA)

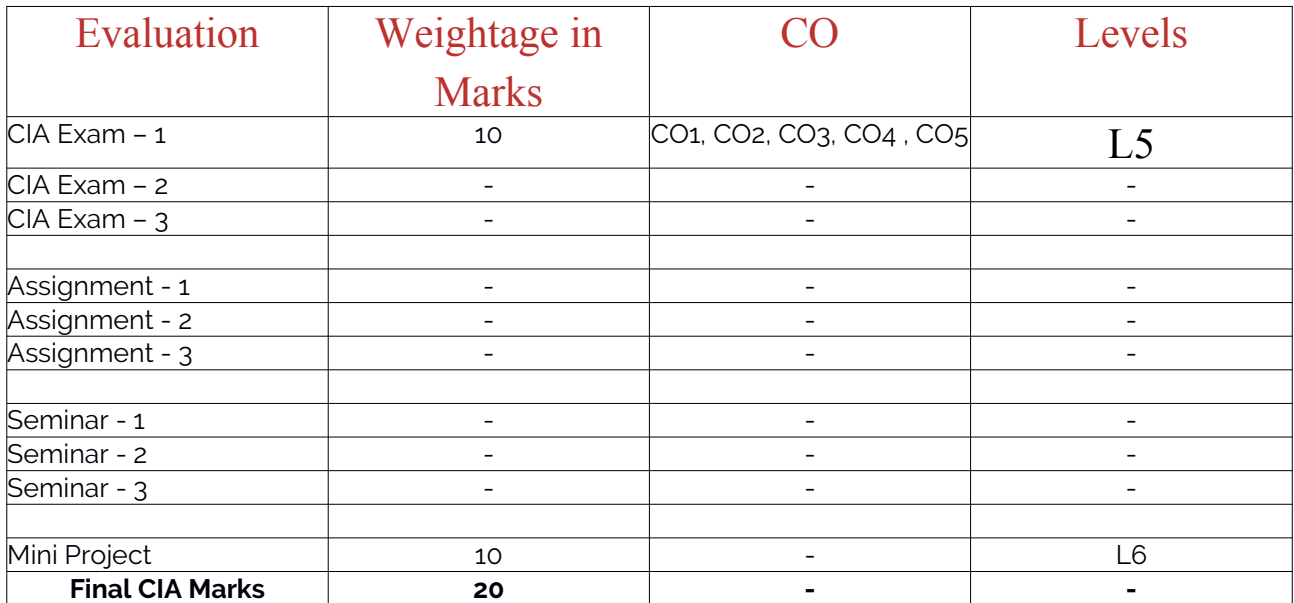

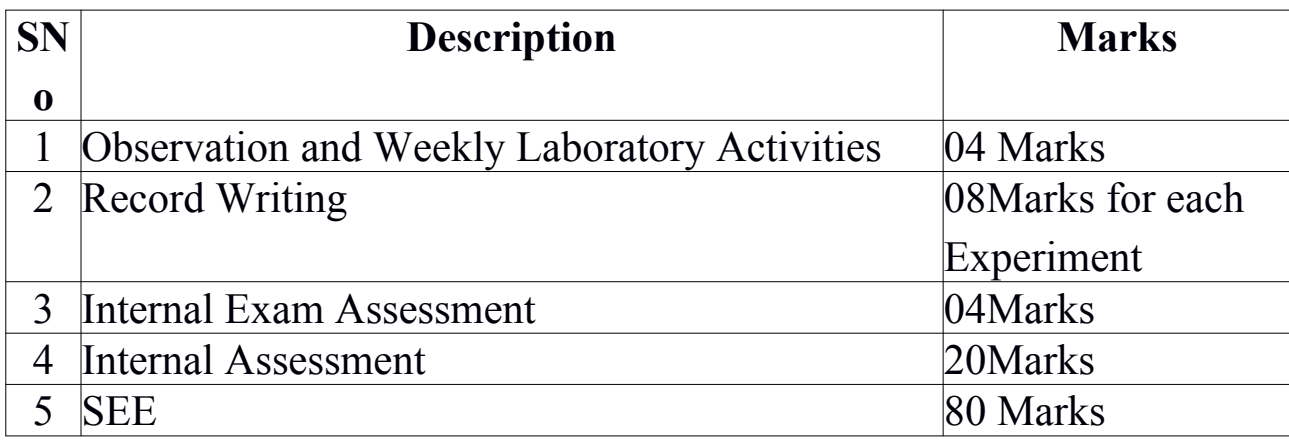

CS

-

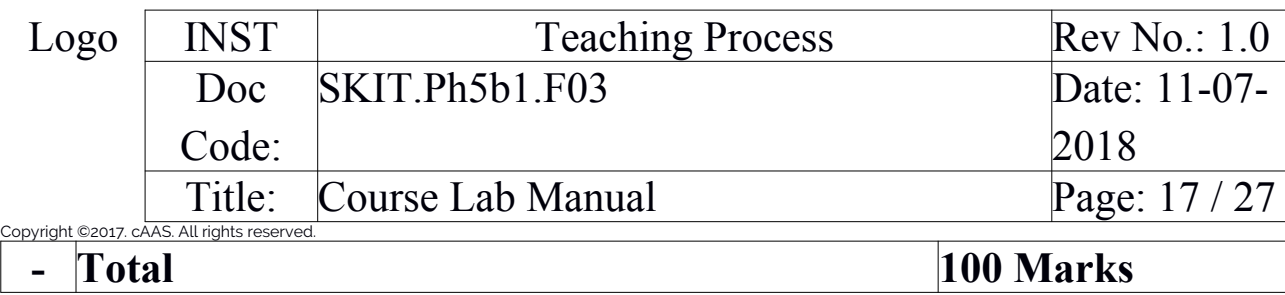

## <span id="page-16-0"></span>D. EXPERIMENTS

<span id="page-16-1"></span>Experiment 01 : Library Database

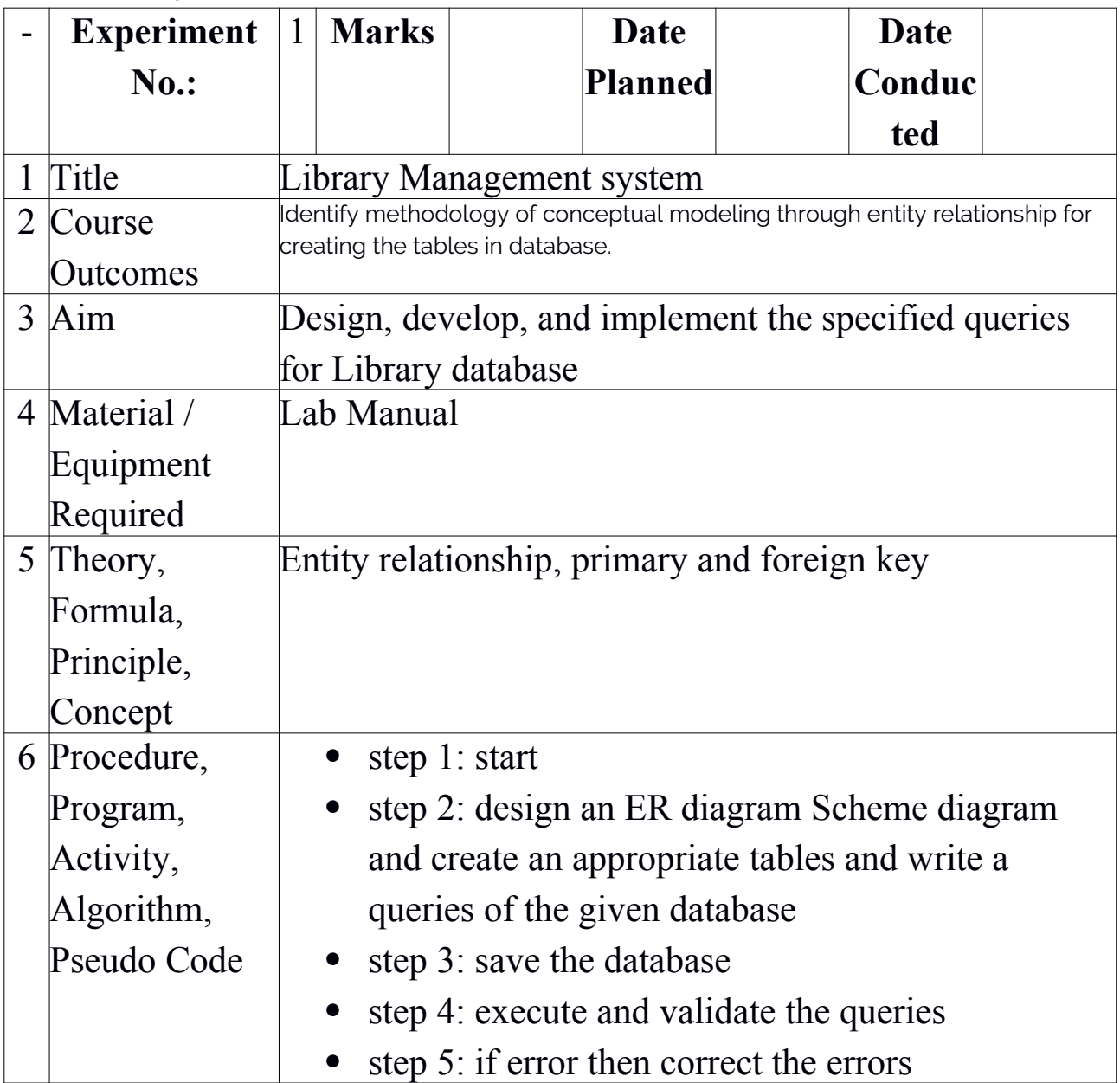

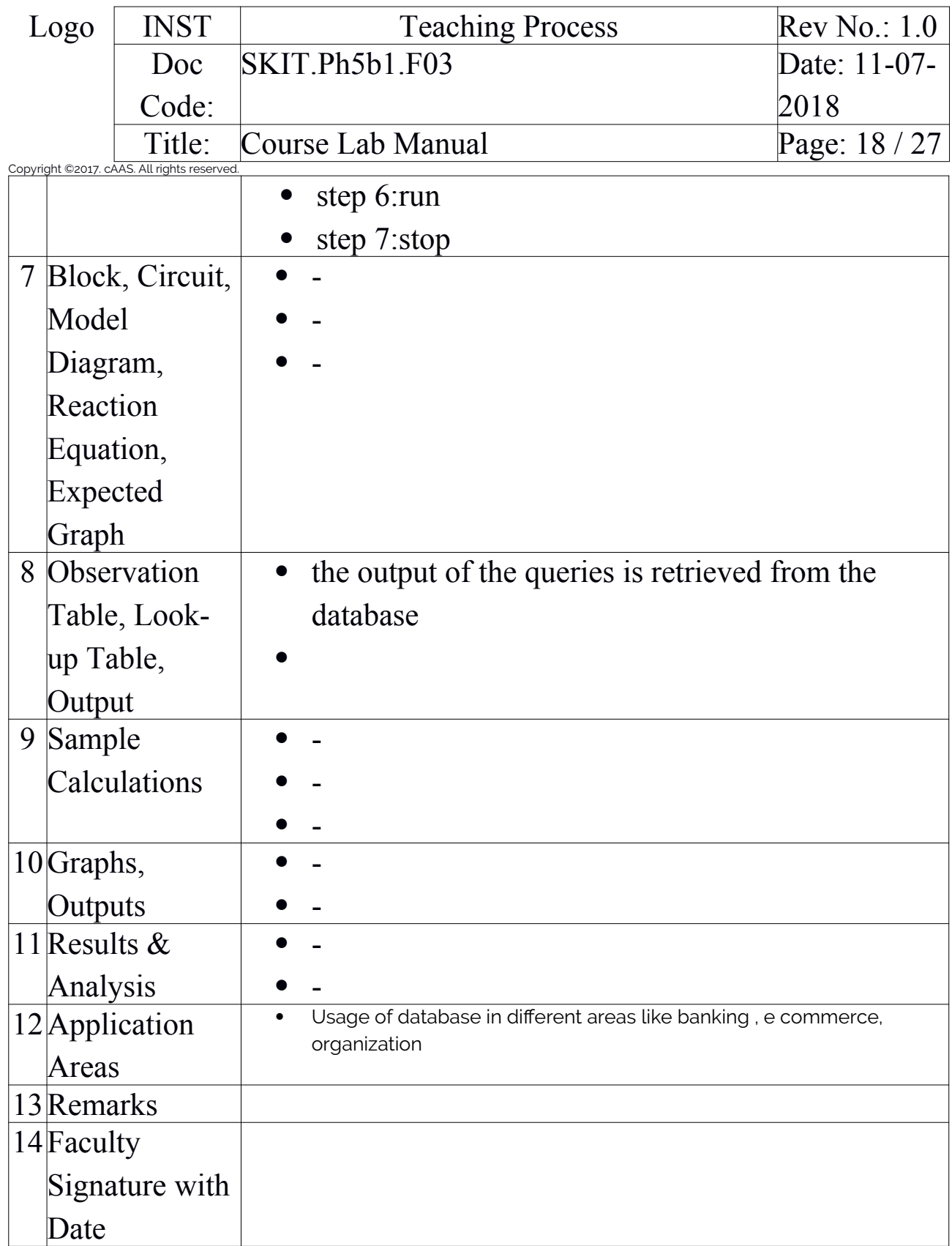

<span id="page-17-0"></span>Experiment 02 : Ordered Database

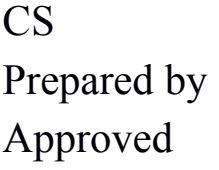

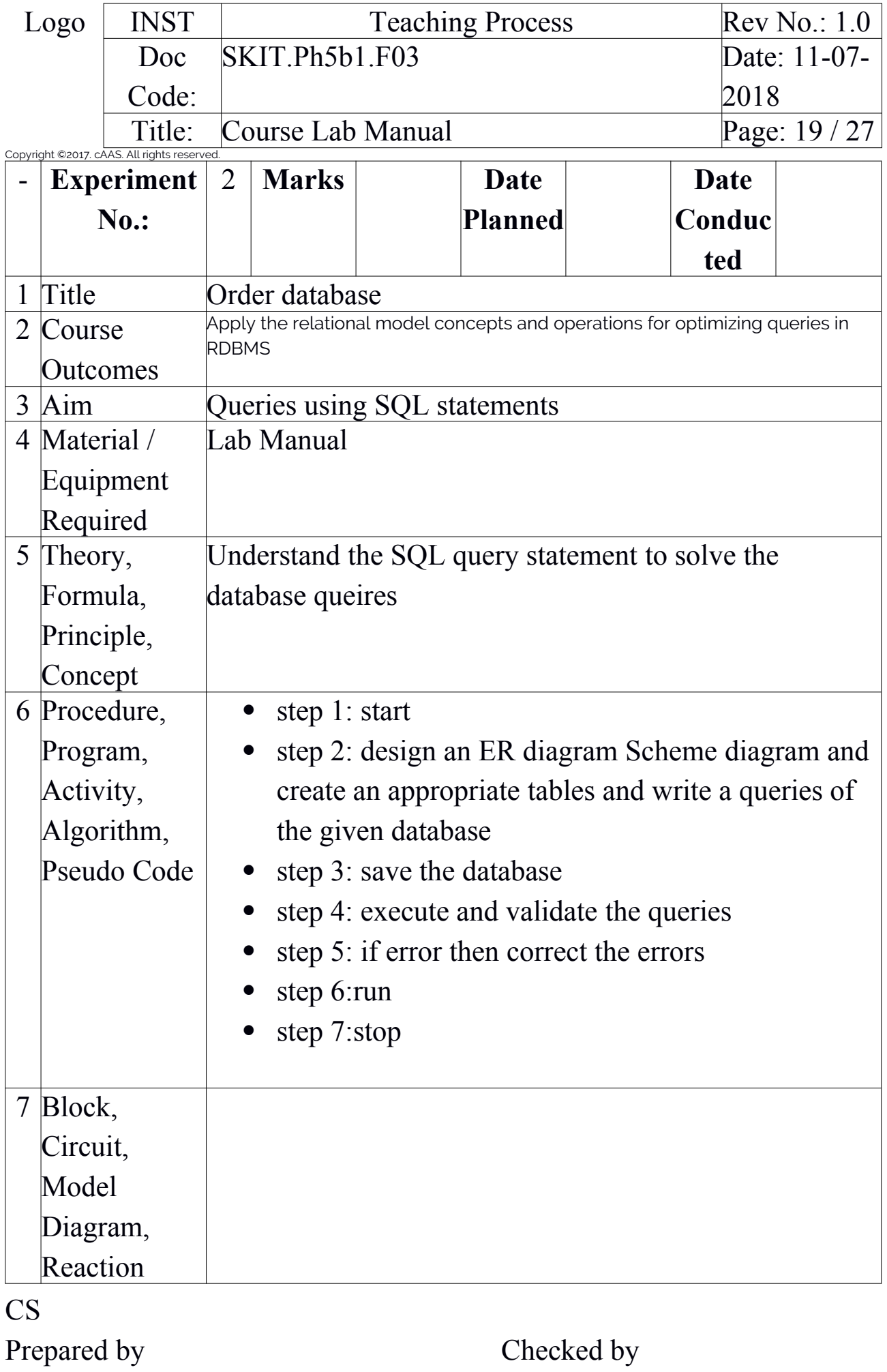

Approved

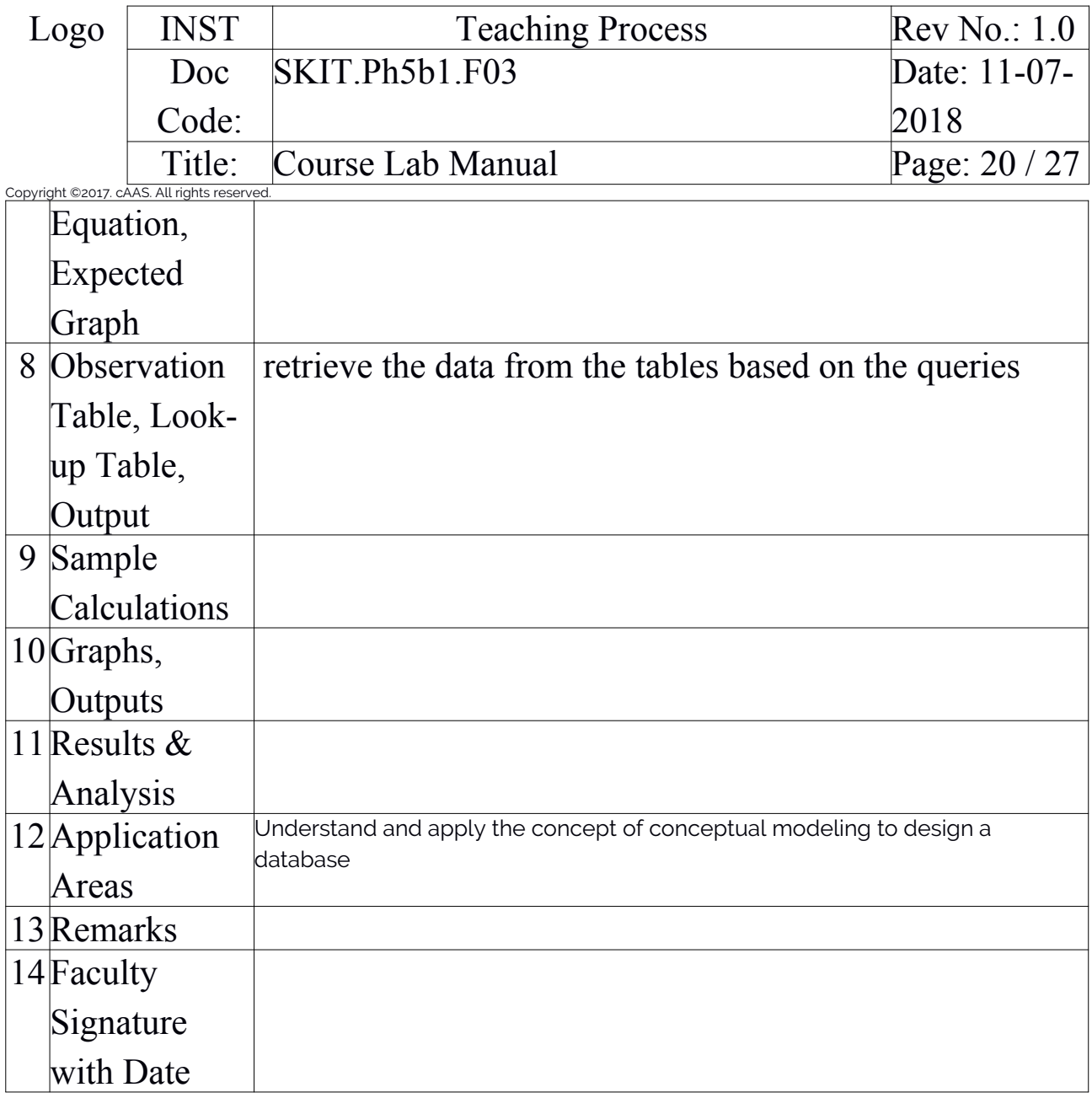

## <span id="page-19-0"></span>Experiment 03 : Movie Database

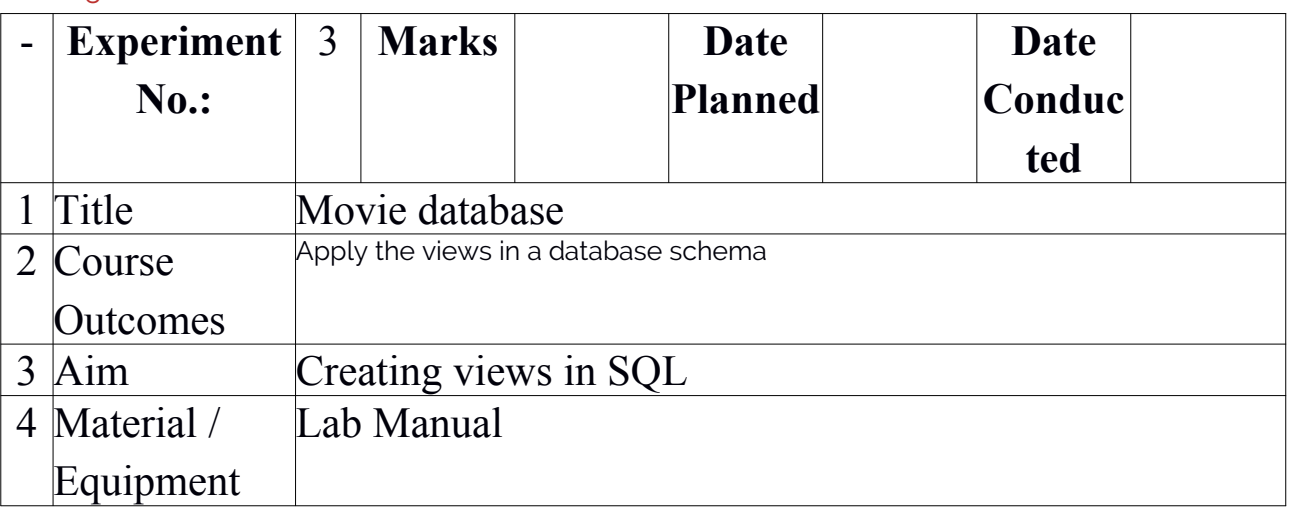

# CS

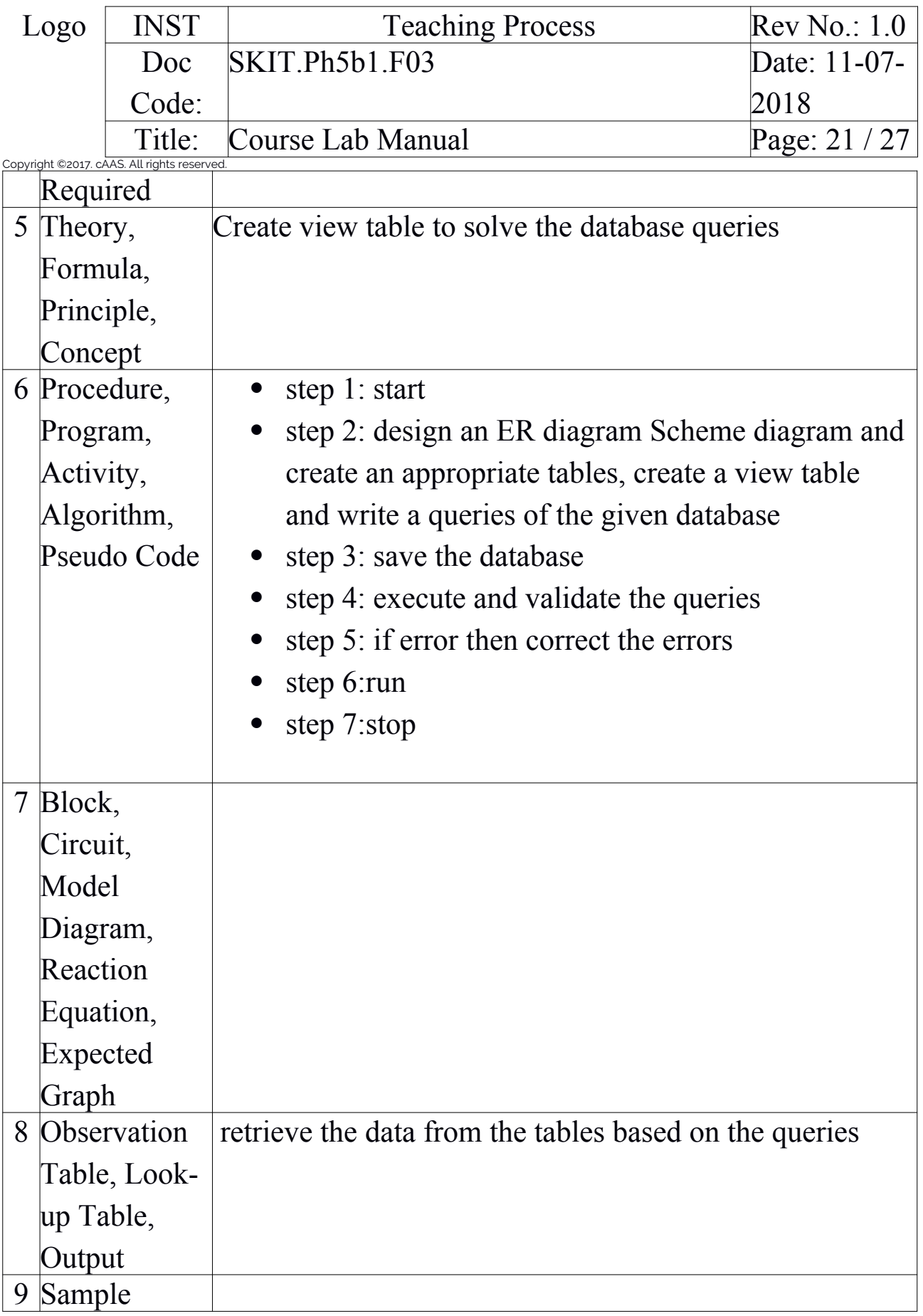

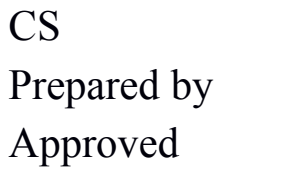

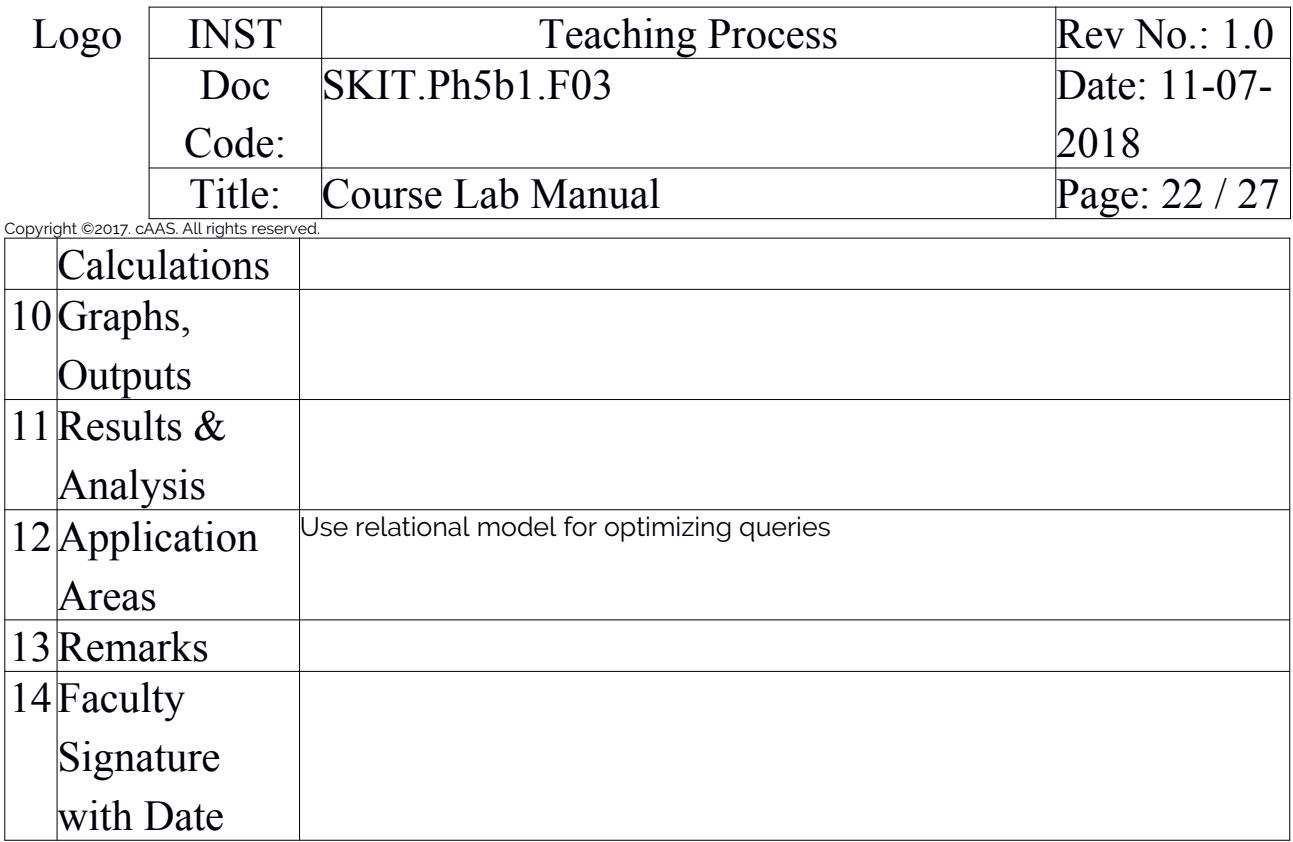

## <span id="page-21-0"></span>Experiment 04 : Movie Database

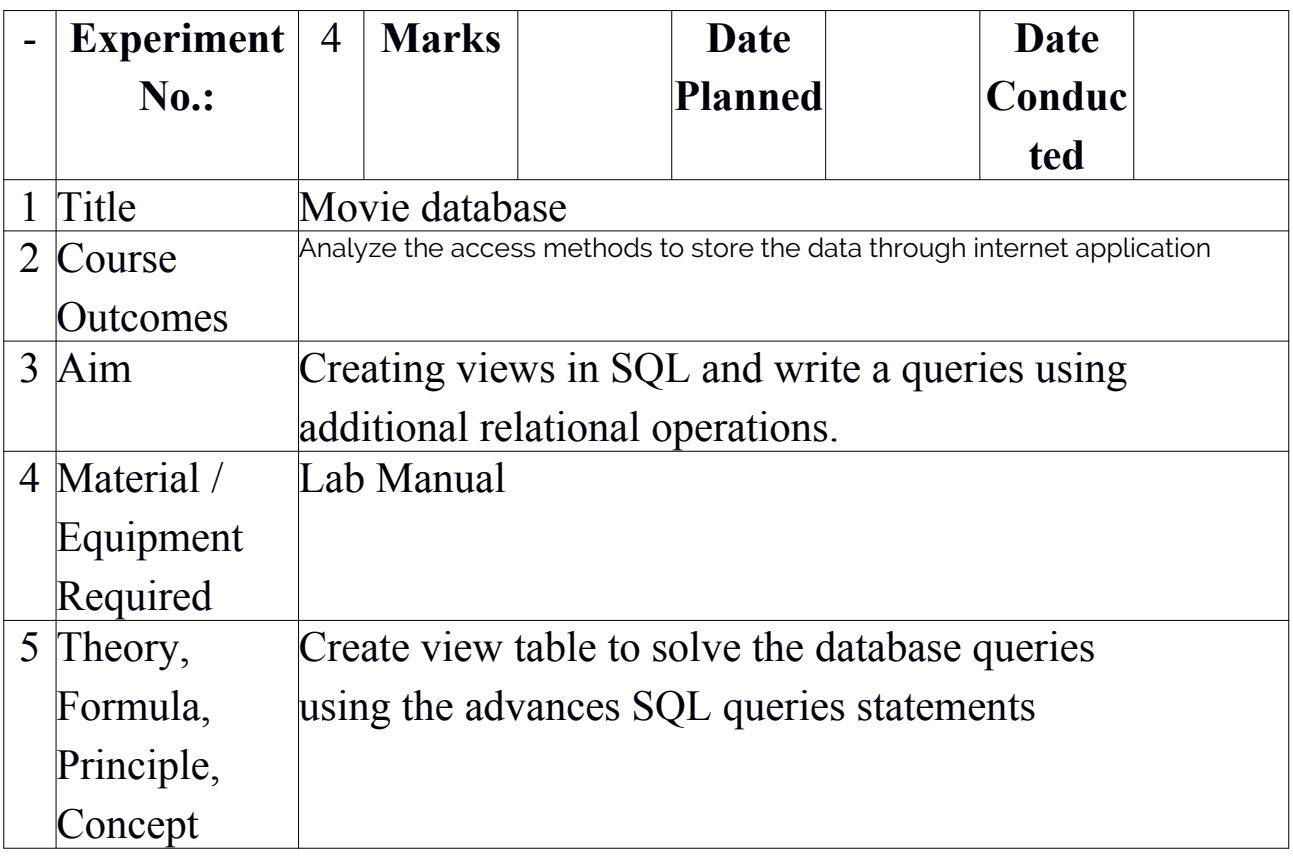

CS

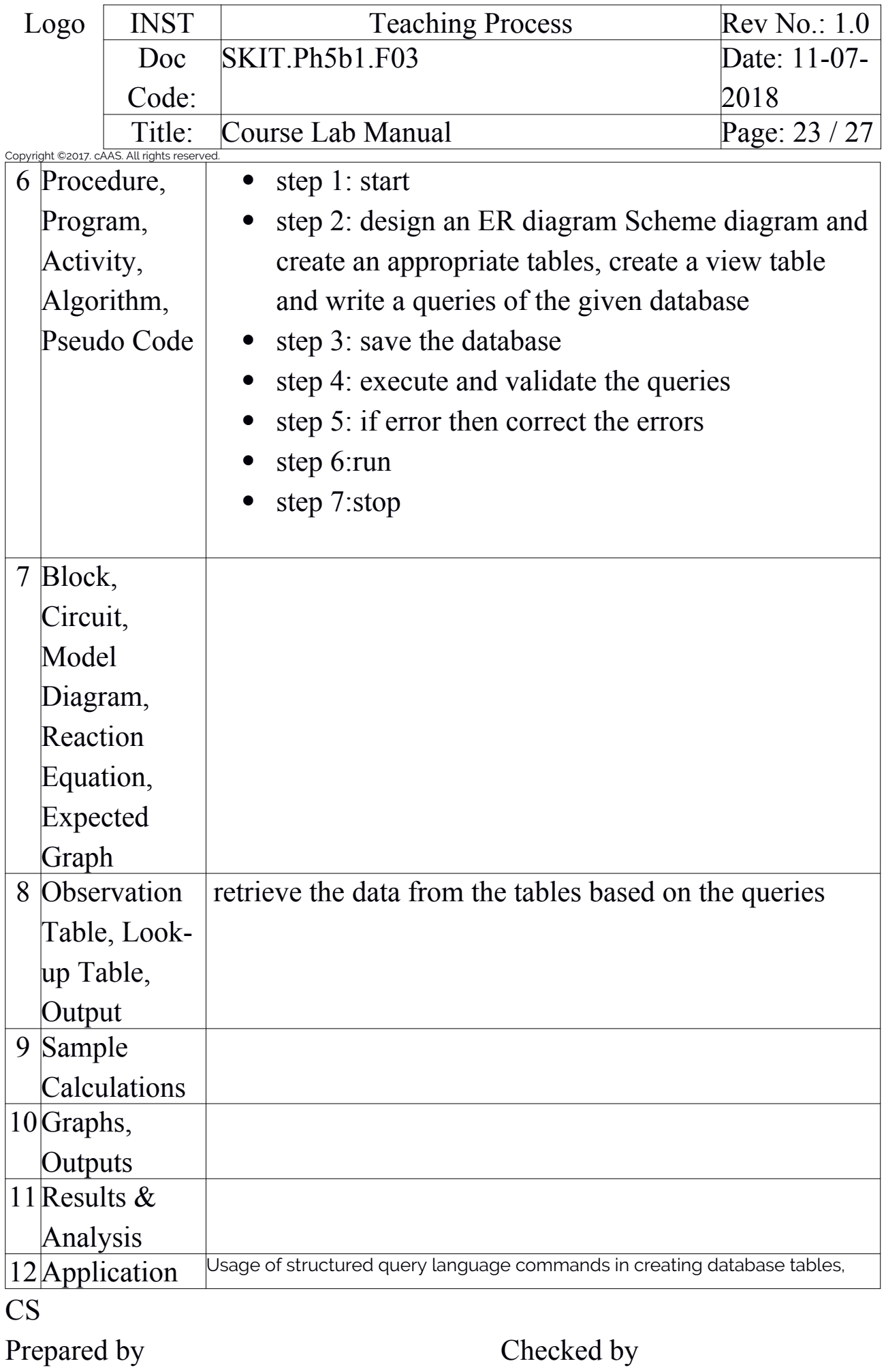

Approved

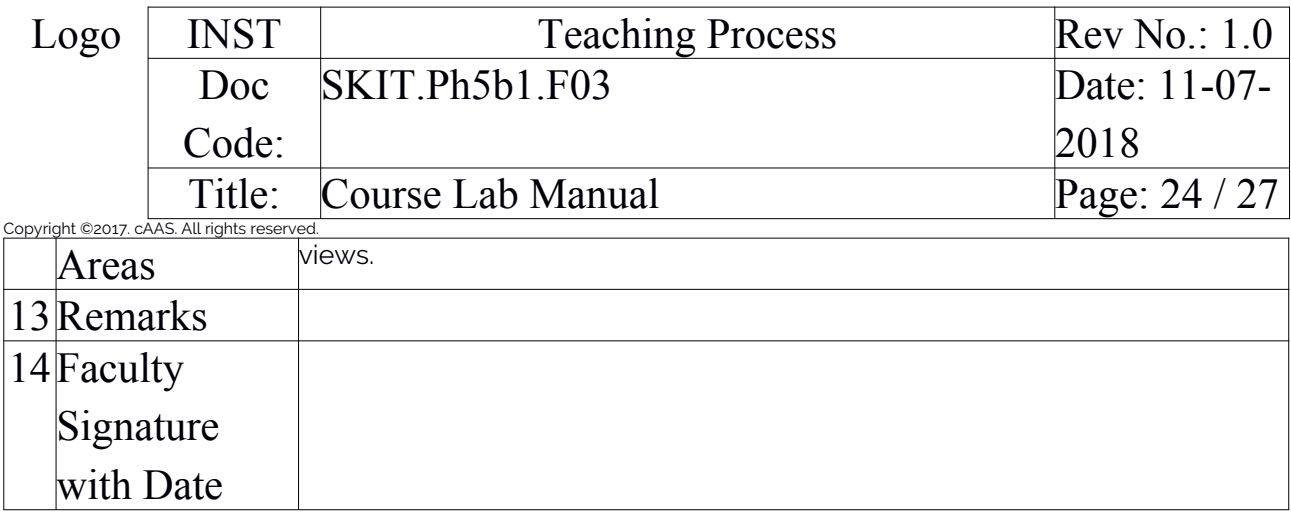

## <span id="page-23-0"></span>Experiment 05 : Company Database

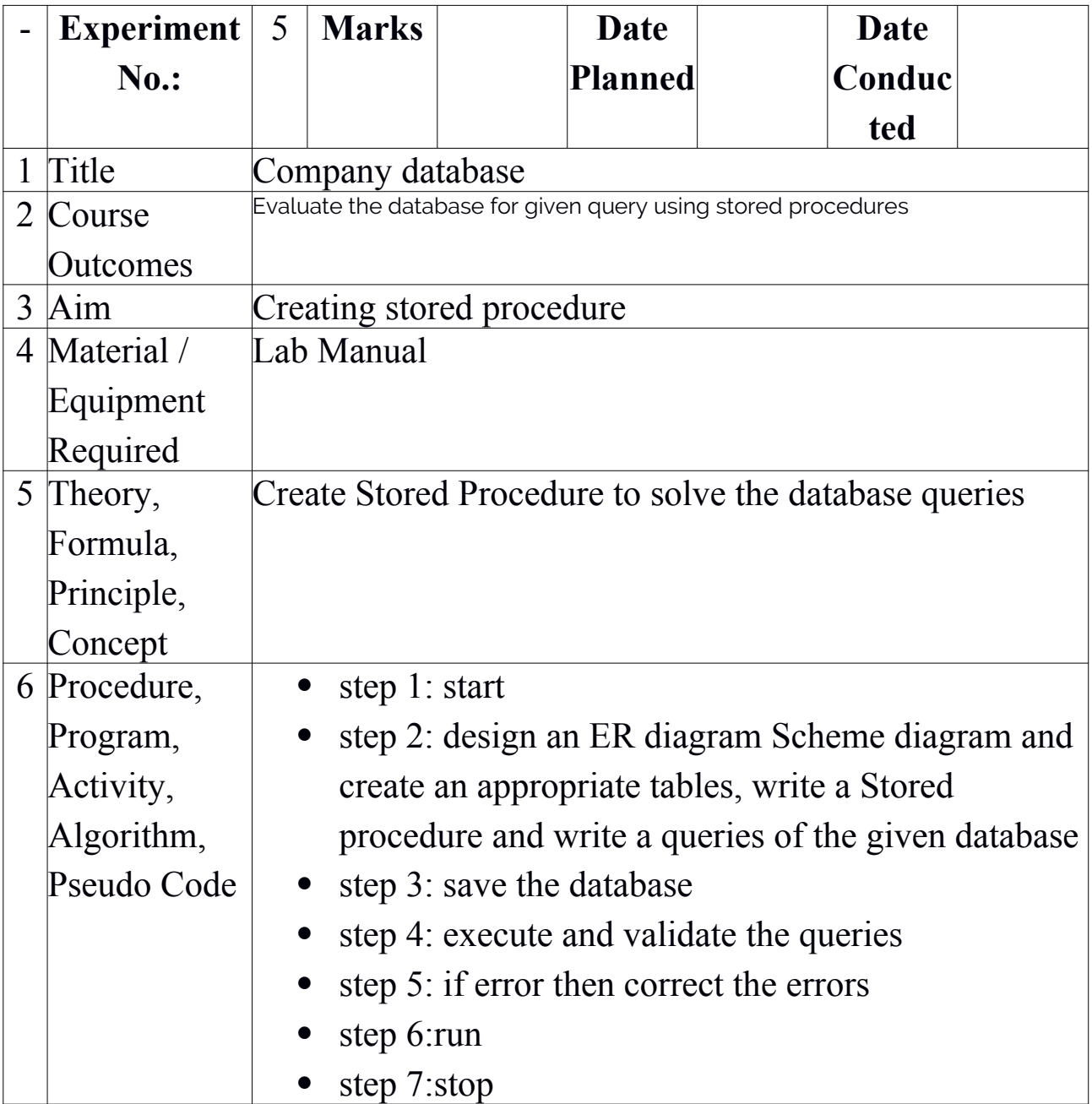

 $\overline{CS}$ 

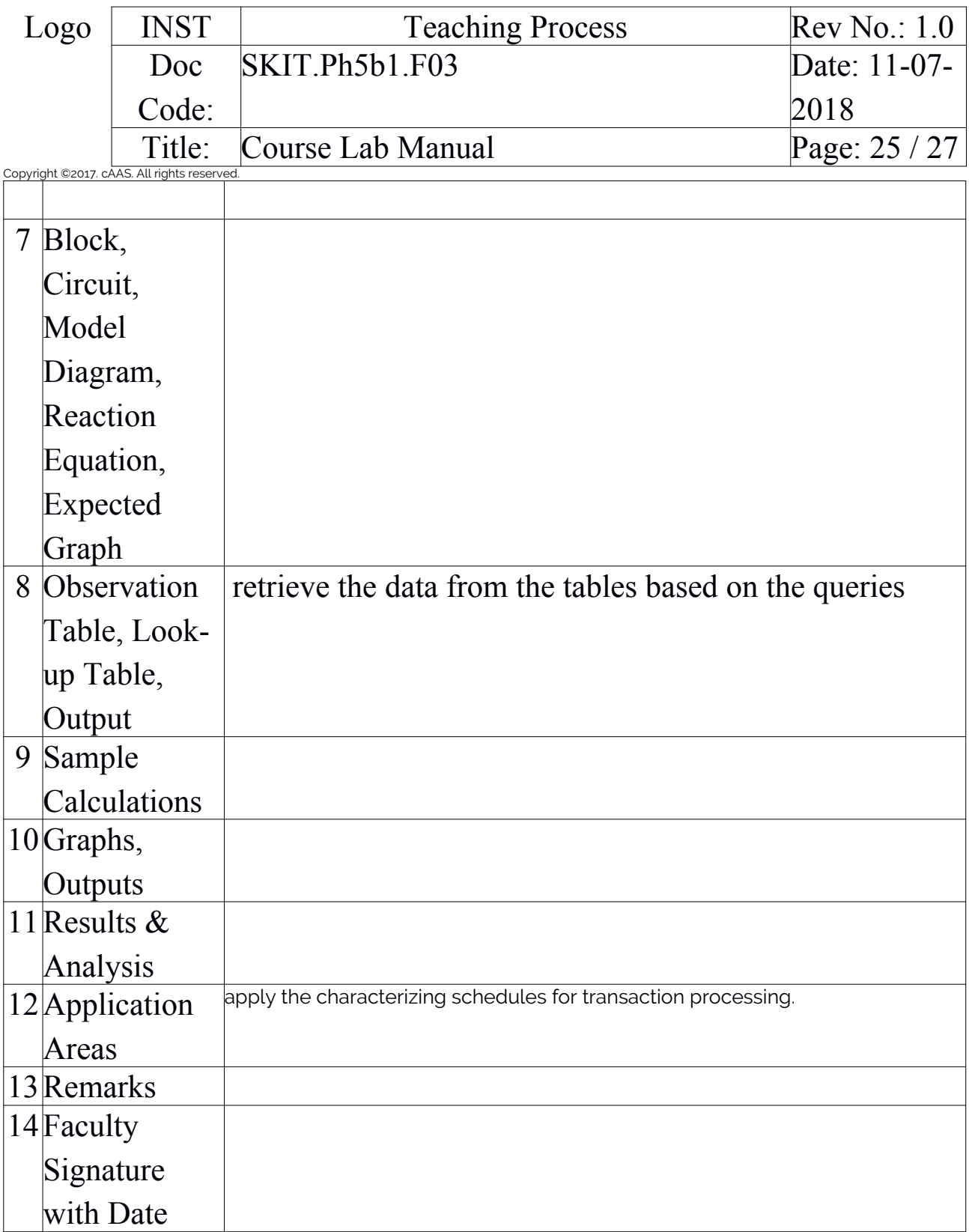

Add required experiments

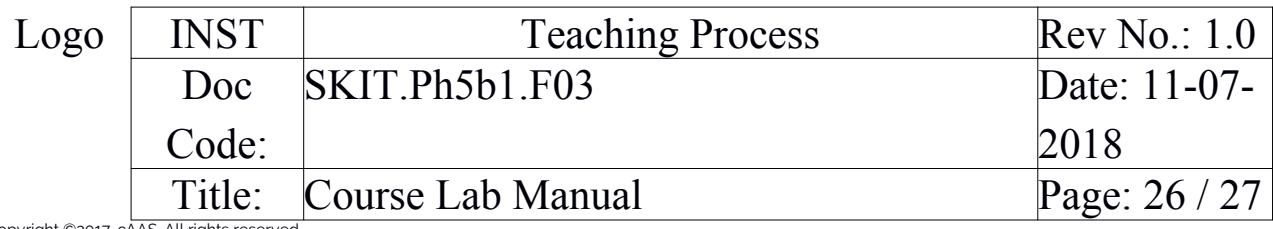

Copyright ©2017. cAAS. All rights reserved. Experiment 06 : PART-B: Mini Project (Max. Exam Mks. 30)

> • Use Java, C#, PHP, Python, or any other similar front-end tool. All applications must be demonstrated on desktop/laptop as a stand-alone or web based application (Mobile apps on Android/IOS are not permitted.)

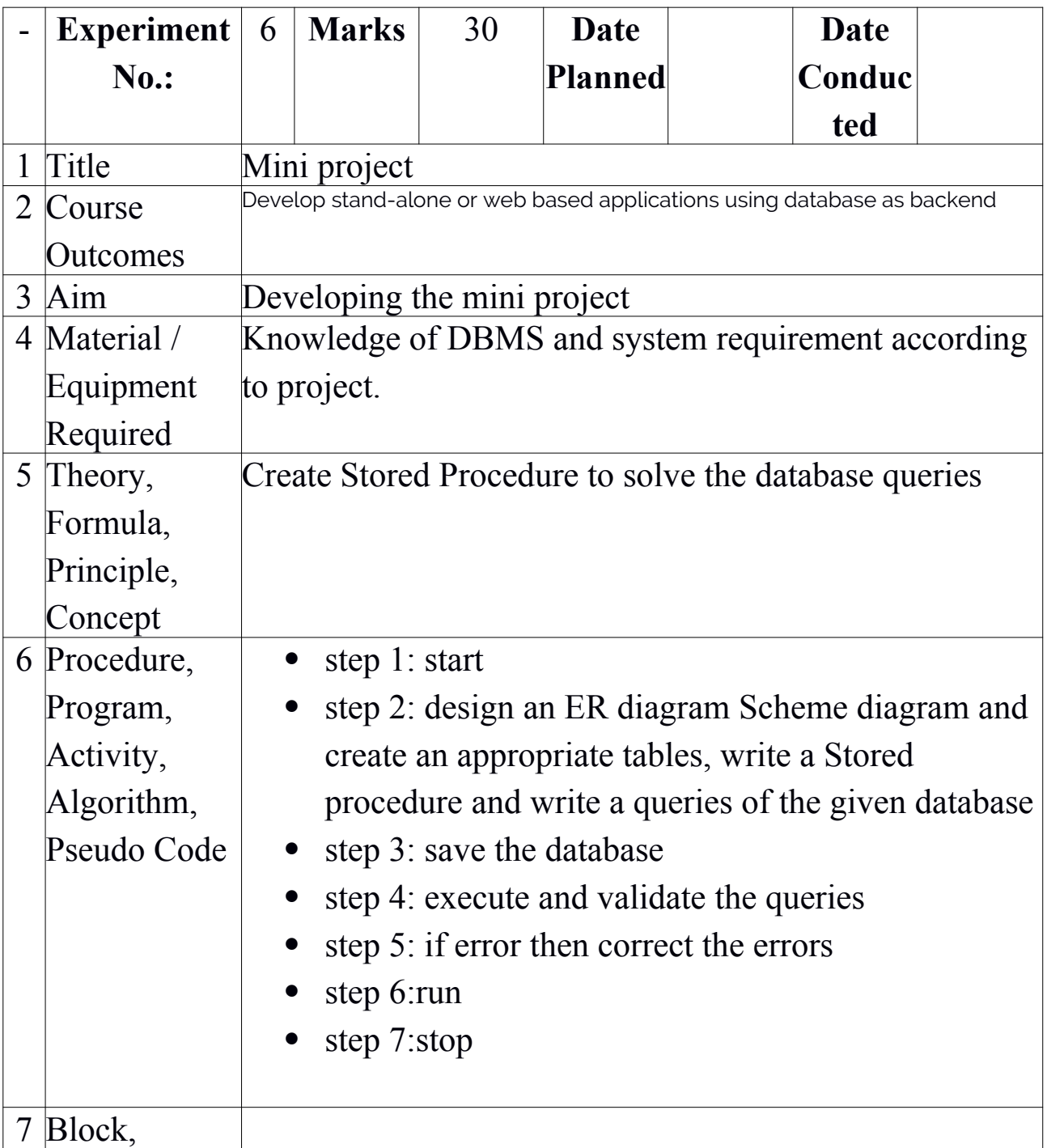

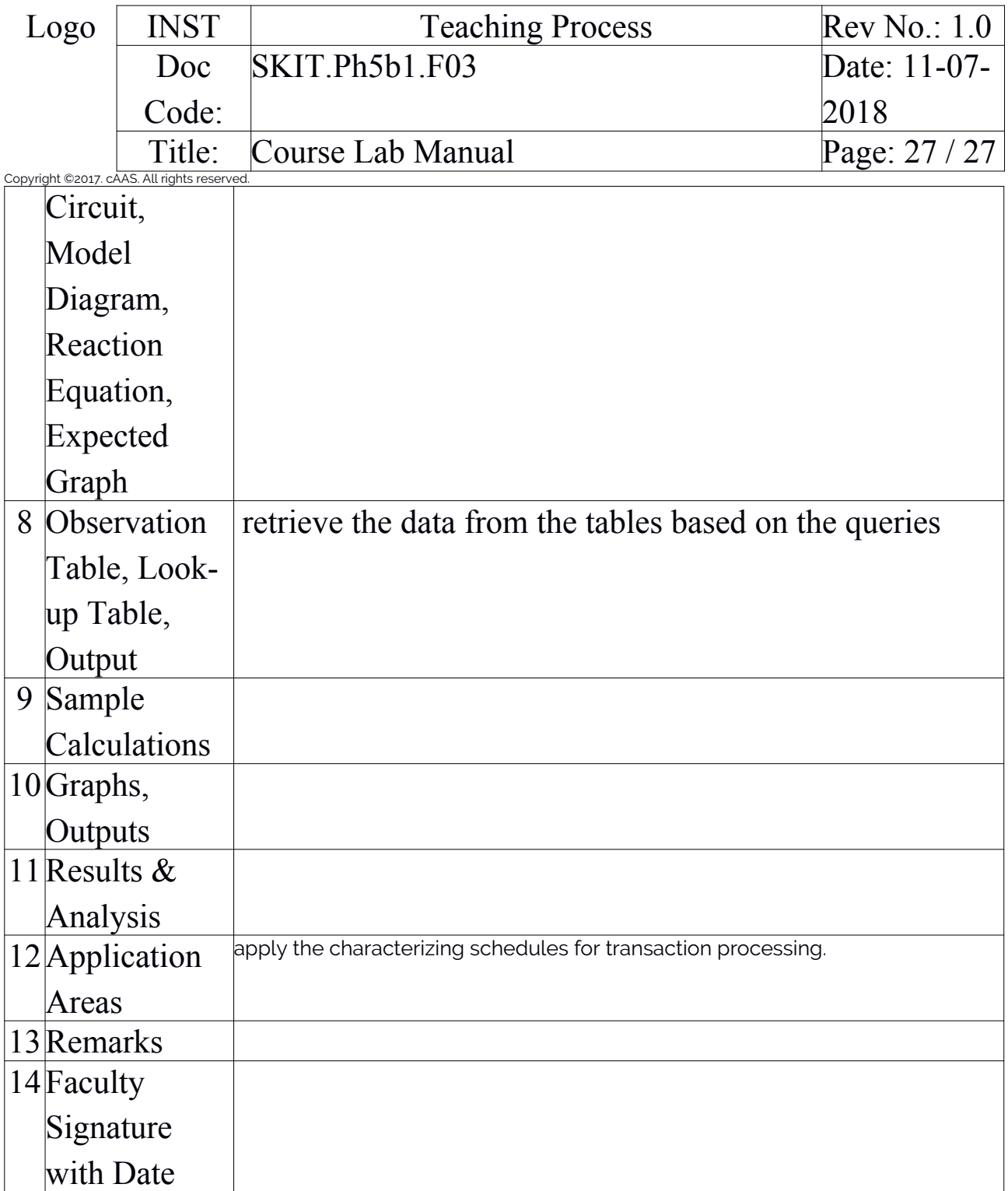